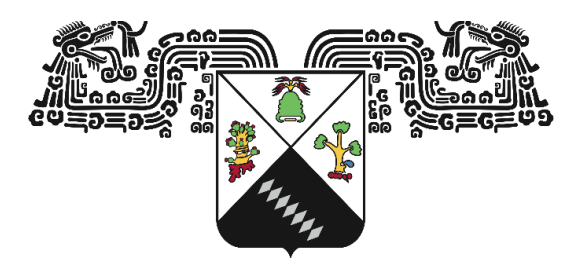

#### UNIVERSIDAD AUTÓNOMA DEL ESTADO DE MORELOS

#### INSTITUTO DE INVESTIGACIÓN EN CIENCIAS BÁSICAS Y APLICADAS

#### CENTRO DE INVESTIGACIÓN EN INGENIERÍAS Y CIENCIAS APLICADAS

#### TRANSPORTE DE ONDAS EN METAMATERIALES ELÁSTICOS

TESIS PROFESIONAL PARA OBTENER EL GRADO DE: MAESTRÍA EN INGENIERÍA Y CIENCIAS APLICADAS

#### PRESENTA:

#### BRYAN MANJARREZ MONTAÑEZ

DIRECTOR: DR. LUIS MANUEL GAGGERO SAGER CODIRECTOR: DR. RAFAEL ALBERTO MÉNDEZ SÁNCHEZ

CUERNAVACA, MORELOS NOVIEMBRE DE 2023

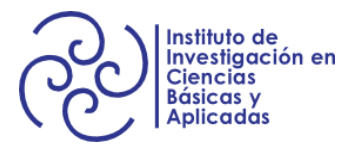

### **Resumen**

Los metamateriales tienen propiedades ondulatorias novedosas las cuales los hacen especiales. A pesar de que no existe una definición que sea aceptada por todas las ramas de la ciencia, discutimos varias de las distintas características reportadas en la literatura que los clasifican como metamateriales. Presentamos el diseño de un metamaterial 2D el cual consta de dos pequeños rectángulos acoplados mediante una pequeña viga. Describimos analíticamente la perturbación que ejerce la viga que acopla ambas celdas, tal y como lo hacen Daraio Et al. [1] y que da como resultado un interesante fenómeno como lo es velocidad de grupo próxima a cero en un intervalo de frecuencia específico. Mediante el software COMSOL Multiphysics obtenemos diversas estructuras de bandas del metamaterial como función de las posiciones simétricas y antisimétricas de la viga que acopla ambas placas. Se obtiene una velocidad de grupo anisotrópica alrededor de los 20 kHz y con un ancho de banda de 500 Hz aproximadamente. Con un ancho de banda de más de Logrando controlar la direccionalidad y velocidad de propagación de un paquete de ondas en el plano compresionales, siendo 400  $\frac{m}{s}$  en una dirección y 40  $\frac{m}{s}$  en la otra. Esto representa un factor de diez veces más rápida en una dirección preferencial respecto de la velocidad ya muy conocida de las ondas compresionales de 5000 *m s* , abriendo un poco más el camino en el control y ralentización de ondas para aplicaciones tecnológicas. Finalmente se diseña un metamaterial de tamaño finito, permitiendo a colaboradores experimentales medir experimentalmente la propiedad del metamaterial.

### **Abstract**

Metamaterials have novel physical properties that make them special. Although there is no definition that is accepted by all branches of science, the different characteristics published in the literature that must be met to be considered metamaterials are discussed. We present the design of a 2D metamaterial formed by two small rectangles coupled by a small beam. We analytically describe the perturbation exerted by the beam that couples both cells, as did Daraio et al. [1] and which results in an interesting phenomenon such as group velocity close to zero in a specific frequency range. Using the COMSOL Multiphysics software, we obtain diverse band structures of the metamaterial as a function of the symmetric and antisymmetric positions of the beam that couples both plates. An anisotropic group velocity is obtained around approximately 20 kHz. Managing to control the directionality and speed of propagation of a wave packet, being 400  $\frac{m}{s}$  in one direction and 40  $\frac{m}{s}$  in the other. This represents a factor of ten times faster in a preferential direction, opening the way a little more in controlling and slowing down waves for technological applications. Finally, a metamaterial of finite size is designed, allowing experimental collaborators to experimentally measure the property of the metamaterial.

# **Agradecimientos**

Gracias al CONAHCYT por el apoyo para la realización de este proyecto de investigación. Al proyecto PAPIIT-IN1111021 de la DGAPA UNAM. Por supuesto al Centro de Investigación en Ingenierías y Ciencias aplicadas de la UAEM por sus instalaciones para realizar esta tesis.

Al Dr. Rafael A. Méndez Sánchez y a todo el grupo de ondas y metamateriales por su gran apoyo y conocimiento para realizar esta tesis.

Por supuesto quiero agradecer a mi familia, a mi madre y a Jorge Torres, Toño, Armando, Reynaldo por ayudarme y apoyarme en cualquier circunstancia, por siempre estar ahí.

También quiero agradecer a mi novia la ingeniera Yarely y a mis amigos Lorenzo, Hoguer, Juan José, Alejandro, Alondra, Juan Palma, Miguel y Joshua por todo el tiempo juntos y por todas esas aventuras vividas y por todas las que están por venir.

# **Dedicatoria**

*Dedicado especialmente a Jorge Torres Bahena, quien fue un padre para mi. Sin el probablemente no se hubiese logrado, por tus ideas, hábitos y tu manera de hacer las cosas. Por haberme enseñando tanto. Deseo que de alguna forma pudieses verlo. Vivirás siempre en nosotros.*

# **Índice general**

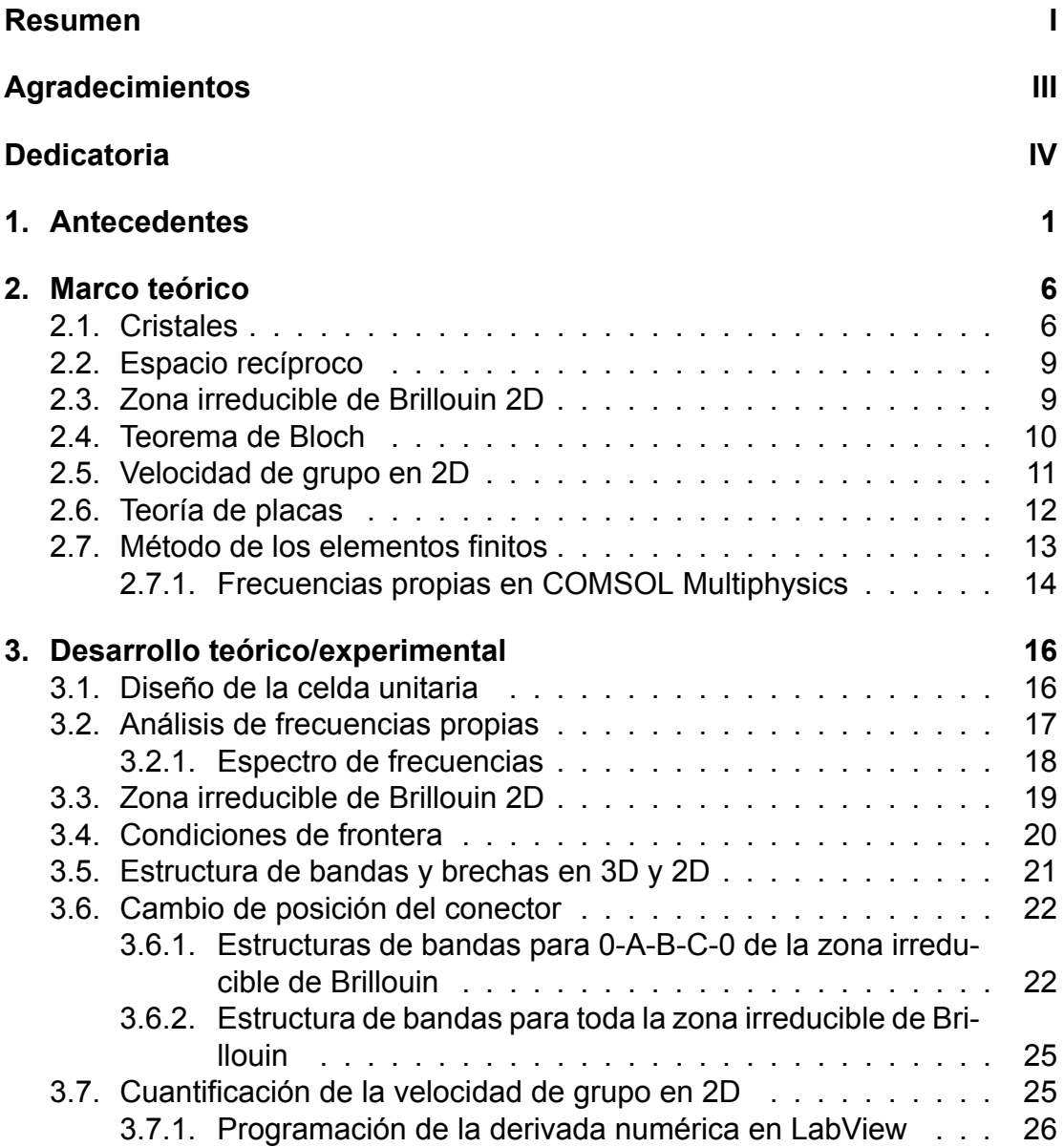

#### *ÍNDICE GENERAL* VI

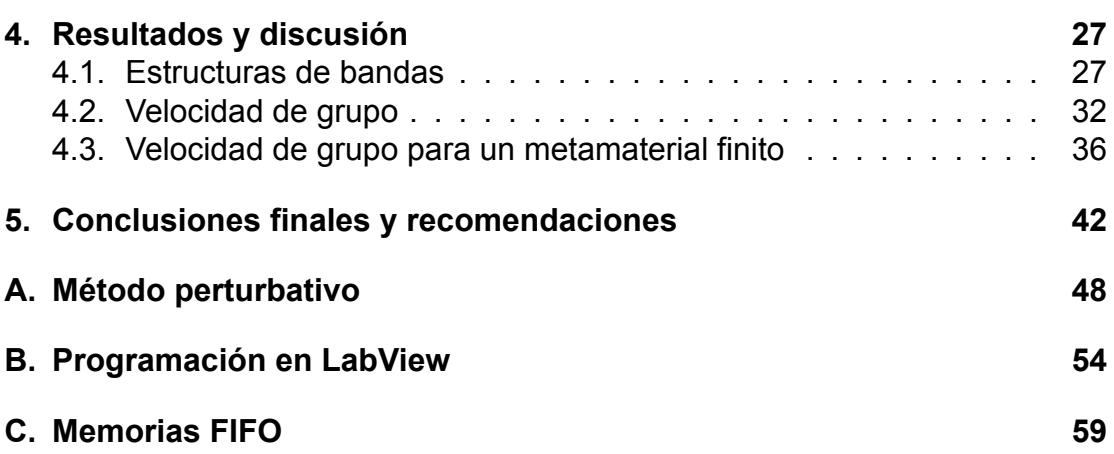

# **Índice de figuras**

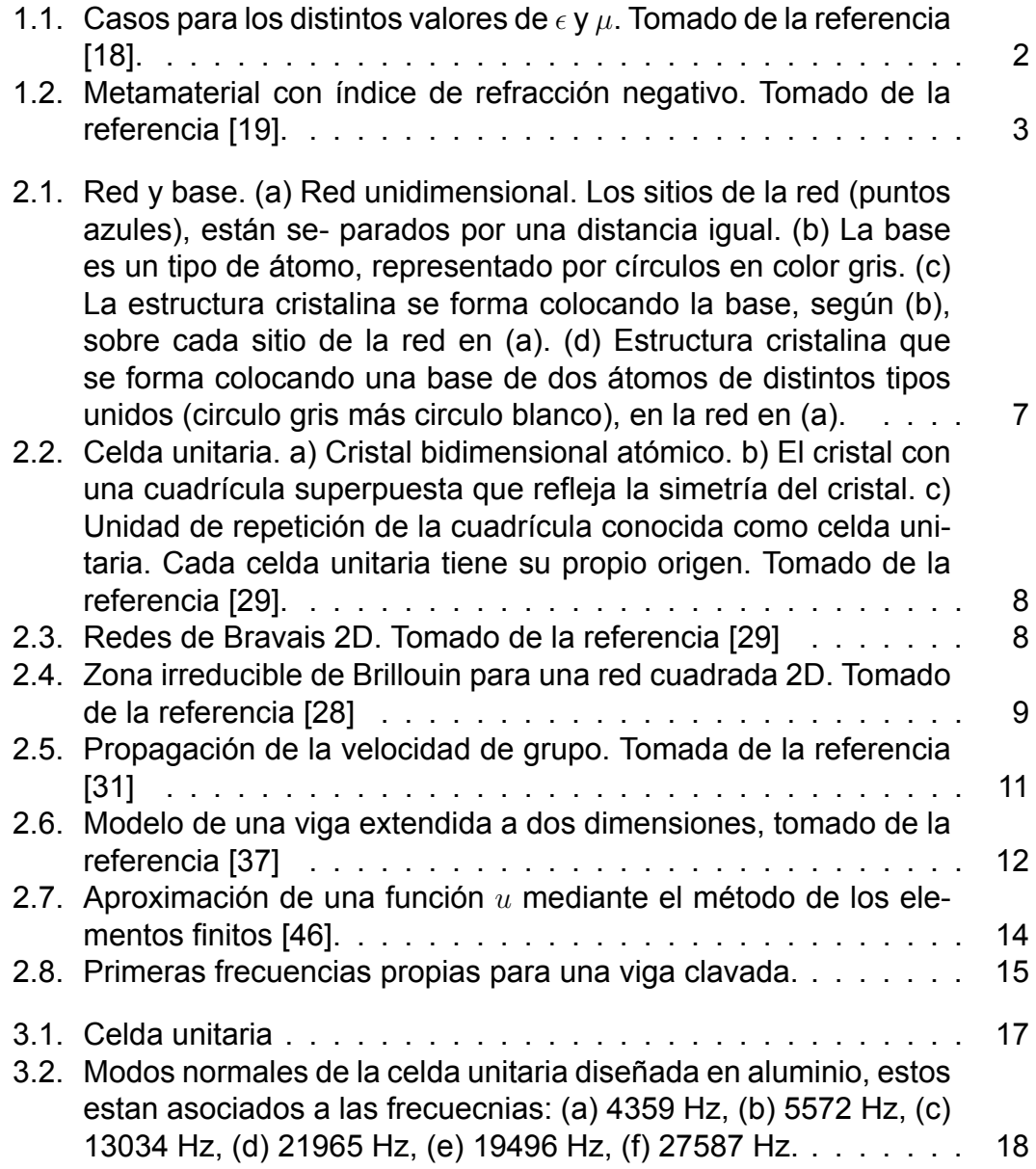

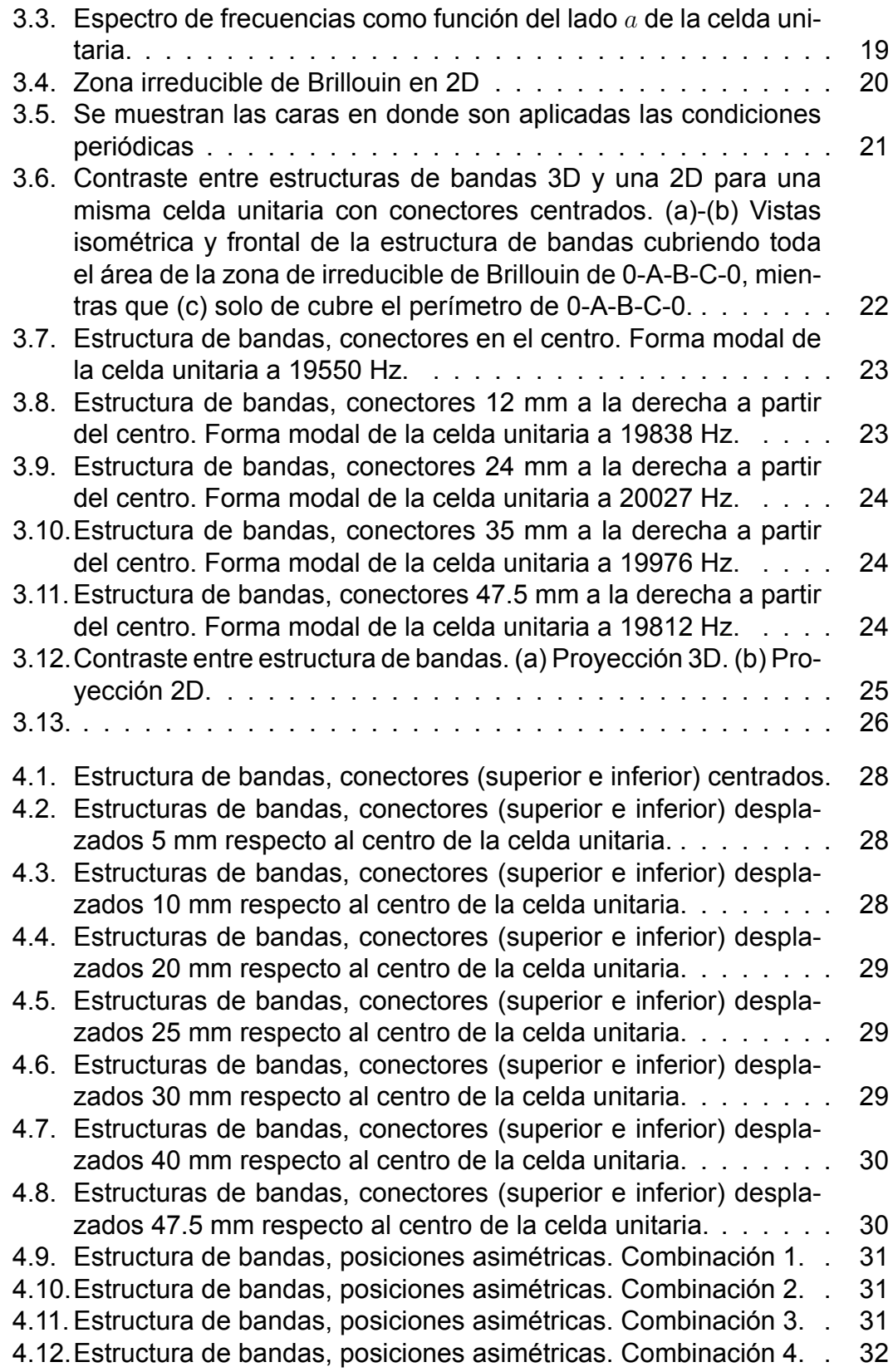

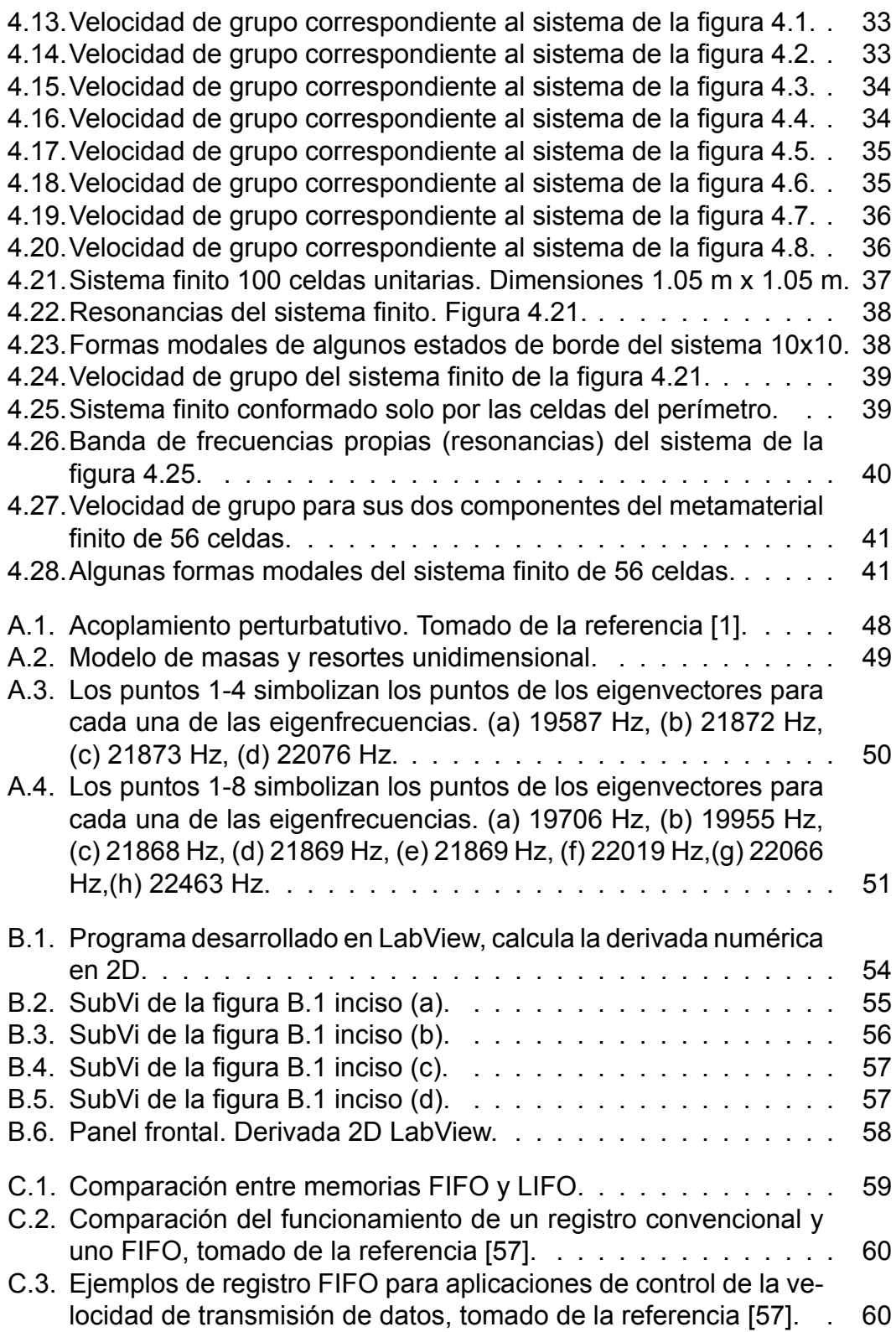

# **Capítulo 1 Antecedentes**

Es difícil llegar a una definición estricta e inequívoca de un metamaterial que no excluya a muchos tipos de estructuras que legítimamente deberían considerarse parte del campo de los metamateriales. Por definición podemos encontrar que un metamaterial es un material diseñado y pensado para mostrar propiedades que no se encuentran en los materiales naturales a escalas que son más pequeñas que las longitudes de onda de los fenómenos que los influyen y construidos mayoritariamente mediante la organización de múltiples elementos usualmente periódicos [2, 3, 4, 5, 6, 7]. Por esta razón, la definición anterior es algo vaga a propósito. Sin embargo, lo importante es que un metamaterial no es algo único; más bien, un metamaterial resulta de un enfoque de diseño. El concepto de metamaterial ha influido en la forma en que pensamos sobre los materiales y el diseño de dispositivos y, en muchos casos, nos ha permitido identificar soluciones a problemas de manera eficiente y novedosa.

Estos materiales son estructurados artificialmente y se utilizan para controlar y manipular la luz y el sonido entre otros fenómenos físicos. Las propiedades de los metamateriales se derivan tanto de las propiedades inherentes de sus materiales constituyentes como de la disposición geométrica de estos mismos. Aunque hay muchas estructuras que califican como metamateriales, la más común es una disposición de elementos cuyo tamaño y espaciado es mucho más pequeño que la longitud de onda del campo excitante. En este límite, las respuestas de los elementos individuales, así como sus interacciones, a menudo pueden incorporarse u homogeneizarse en parámetros continuos y efectivos; la colección de elementos discretos se reemplaza conceptualmente por un hipotético material continuo. La ventaja de este procedimiento de homogeneización es que se pueden diseñar materiales sofisticados y complejos en distintos campos de la física y la ingeniería, a veces con propiedades más allá de las que ofrece la naturaleza, de una manera simple e intuitiva [8, 9, 10, 11, 12, 13, 14].

Las propiedades teóricas para los metamateriales electromagnéticos fueron descritas por primera vez en la década de los 60 por Victor Veselago [15], quien se centró en el concepto puramente teórico de materiales de índice de refracción negativo. El índice de refracción de un medio está dado por *n* = *√<sup>±</sup> ϵrµ<sup>r</sup>* donde *ϵ<sup>r</sup>* y *µ<sup>r</sup>* son la permitividad eléctrica y la permeabilidad magnética [16, 17]. Por lo tanto, se puede ver que el índice de refracción depende de la multiplicación de estos dos parámetros, si los valores son diseñados o modificados arbitrariamente, estos cambian el comportamiento de propagación de las ondas electromagnéticas dentro del material, lo que permite la determinación intencional del índice de refracción. Se pueden obtener cuatro combinaciones ilustrados en la figura 1.1, para el primer cuadrante ambos valores mayores que cero y engloban casi todos los materiales dieléctricos (agua, aire, vacío, vidrio), en el segundo cuadrante se ubican los metales y semiconductores dopados donde *ϵ* es menor que cero y *µ* mayor que cero. El tercer cuadrante abre la posibilidad de buscar (diseñar) materiales con ambos parámetros de *ϵ* y *µ* menores que cero dado que no se presentan en los materiales naturales. Finalmente en el cuarto cuadrante *ϵ* es mayor que cero y *µ* menor que cero, algunas ferritas presentan esta combinación.

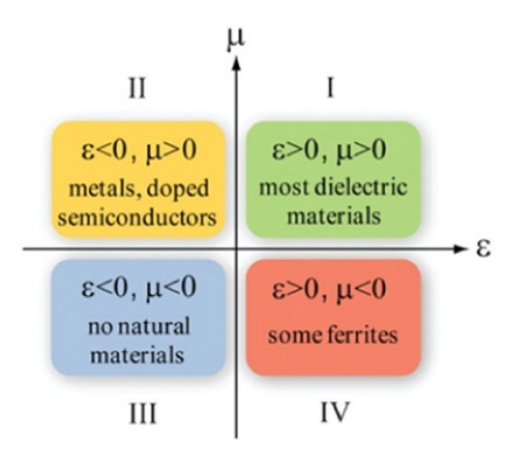

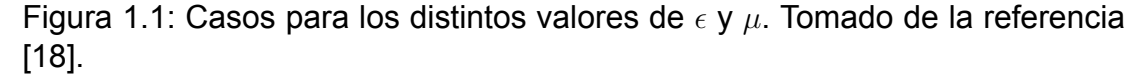

En general, las propiedades físicas intrínsecas de los materiales naturales causan limitaciones. A principios del año 2000 Pendry y colaboradores [19] presentaron una estructura cuyos valores de permitividad eléctrica y permeabilidad magnetica efectivas era negativas. Estaba construida por varillas conductoras verticales y resonadores de anillos abiertos SRR por sus siglas en inglés (Split Ring Resonator) con dimensiones menores que un cuarto de la longitud de onda del campo magnético aplicado, estás sobre un material dieléctrico y cada celda unitaria ordenada de forma periódica. Ver figura 1.2.

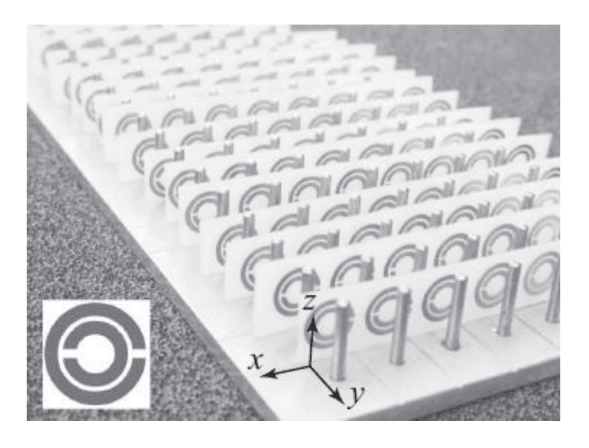

Figura 1.2: Metamaterial con índice de refracción negativo. Tomado de la referencia [19].

Si bien Pendry y colaboradores llaman "medio compuesto" a su estructura, la cual esta compuesta por una celda unitaria fundamental con anillos divididos las cuales tienen una separación de 8 mm y una longitud de onda del campo incidente de 60 mm, y que para un intervalo específico de frecuencia de 4.8 a 4.9 GHz exhibe valores de permitividad y permeabilidad negativa simultáneamente.

Durante los siguientes 20 años el diseño de metamateriales se expandió a muchas ramas de la ciencia e ingeniería. Los cristales fonónico o también conocidos como cristales sónicos emergieron poco después de los experimentos de Pendry y colaboradores. Estos pueden entenderse como el análogo acústico de los cristales fotónicos [20, 21, 22, 23, 24]. Los parámetros inherentes de estos metamateriales acústicos son la densidad *ρ* , el módulo de Young *E*, el coeficiente de Poisson *ν* y la quiralidad. Esta quiralidad determina la dirreción del vector de onda en la propagación de la onda. También la direccionalidad está determinada por el nivel de anisotropía de la estructura y se puede controlar por completo mediante la disposición adecuada de la distribución del material a nivel de celda unitaria. Estos cristales acústicos en lugar de ondas electromagnéticas (fotones) que se propagan a través de un material con un índice de refracción óptico modificado periódicamente (lo que da como resultado una velocidad de la luz modificada) comprenden ondas de presión (fonones) que se propagan a través de un material con un índice de refracción acústico que da como resultado una velocidad del sonido modificada [25] y esta dado por la ecuación

$$
n = \sqrt{\frac{\rho}{E}}\tag{1.1}
$$

Siendo *ρ* el análogo de la permitividad y *E* de la permeabilidad. De igual manera que en los cristales fotónicos el diseño y la disposición geométrica de los elementos dan lugar a fenómenos emergentes no observados en los materiales naturales por supuesto en intervalos de frecuencia específicos, como lo es el coeficiente de Possion negativo, velocidad de grupo cero, filtros de ondas elásticas etc [26] lo que les da su nombre de metamateriales acústicos.

La mayoría de los metamateriales propuestos hasta ahora operan en rangos de frecuencia o energía fijos y específicos. La capacidad de cambiar sus bandas prohibidas de frecuencia a través de un estímulo externo sigue siendo un desafío pendiente para el desarrollo de los metamateriales de próxima generación.

En el año 2018 Chiara Daraio y sus colaboradores [1] publicaron un articulo titulado *Designing pertubative metamaterials from discrete models*, introduciendo el concepto "metamaterial perturbativo" el cual es descrito explícitamente por ellos, como un clase de metamaterial el cual consiste en celdas unitarias que interactúan débilmente entre ellas, acopladas mediante pequeñas vigas (este método perturbativo es desarrollado en el apéndice A) que da como resultado una velocidad de grupo muy cercana a cero. Esta clase de metamaterial fue propuesto solamente en una dimensión y con altos valores de frecuencia que representan un reto para los dispositivos experimentales de alcanzar. Por lo que nuestro trabajo está motivado en simplificar el diseño de esta especie de metamateriales que presentan una velocidad de grupo próxima a cero y de estudiarlos bidimensionalmente para poder controlar la direccionalidad de la velocidad. Abriendo el camino a un metamaterial anisotrópico de velocidad de grupo cero en una dirección.

Para lograrlo diseñamos, en esta tesis, una especie en particular de metamaterial 2D elástico-acústico, que mediante el acoplamiento perturbativo entre celdas presenta la ralentización de señales que viajan a través de él, siendo la velocidad de grupo muy cercana a cero. También se incluye el control de la direccionalidad de la misma.

Por lo que en el capítulo 2 se aborda el marco teórico de esta tesis, en donde se detallan las herramientas matemáticas y conceptos utilizados para su desarrollo, como la definición de un cristal, el espacio recíproco, la construcción de la zona irreducible de Brillouin, las condiciones de frontera, el ¿qué es lo representa la velocidad de grupo, etc. El capitulo 3 comprende la metodología. Los parámetros de diseño, observación de espectros de frecuencia, la aplicación de condiciones de frontera, la zona irreducible de Brillouin completa para obtener estructuras de bandas tridimensionales y la idea de cambiar la posición de acoplamiento entre celdas. Los resultados en el capitulo 4 muestran buenos resultados para nuestro diseño y muchas simulaciones de las diferentes combinaciones estudiadas, pudiendo controlar la direccionalidad de la velocidad de grupo siendo aproximadamente 10 veces más rápida en una dirección que en otra. Además se propone un metamaterial finito para poder en, algún futuro después de esta tesis, medir experimentalmente la propiedad diseñada. Finalmente las conclusiones de esta tesis en el último capítulo. El apéndice A describe el efecto perturbativo entre dos placas que es dado por el acoplamiento mediante una pequeña viga. En el apéndice B se encuentra información detallada sobre el programa que fue desarrollado dentro de la interfaz de Lab-View para el procesamiento de la gran cantidad de datos obtenidos.

# **Capítulo 2**

### **Marco teórico**

#### **2.1. Cristales**

Un cristal o sólido cristalino es un material sólido que se constituye ya sea de átomos, moléculas ó iones los cuales están dispuestos en una estructura altamente ordenada, formando una red que se extiende en todas direcciones [27, 28, 29]. La combinación de una red más una base da como resultado una estructura cristalina. La red serán las posiciones en el espacio en donde se situará la base, la unidad que llenará el espacio de la red puede ser un átomo, molécula ó ion, tal como se dijo anteriormente. La figura 2.1 muestra gráficamente la composición de una estructura cristalina. Elegir una celda unidad para una estructura cristalina es encontrar una unidad de repetición sencilla que, cuando se duplica y se traslada, reproduce toda la estructura cristalina. Para comprender el concepto de celda unitaria, se puede comenzar con la de un cristal. La figura 2.2 muestra un cristal bidimensional hipotético que consiste en átomos del mismo tipo. Después, se adiciona una cuadrícula que imita la simetría de los arreglos de los átomos. Existe un número infinito de posibilidades para representar la cuadrícula, pero por convención, se elige la más sencilla. En el caso del arreglo cuadrado de átomos que se muestra en la figura 2.2(a) se elige una cuadrícula cuadrada, como la de la figura 2.2(b). Después, se selecciona la unidad de repetición de la cuadrícula, la cual también se conoce como celda unidad o unitaria. Esta es la unidad que, cuando se duplica y traslada por medio de múltiples enteros de las longitudes axiales de la celda unitaria, recrea todo el cristal figura 2.2(c). Las figuras 2.1 y 2.2 fueron tomadas de la referencia [29].

Otra manera de elegir la celda unitaria es mediante el método de Wigner-Seitz. Éste consiste en unir un punto de la red con todos los que lo rodean, trazar líneas o planos perpendiculares a aquellas uniones que pasan por un punto medio. El volumen mínimo que queda encerrado se nombra como celda unitaria de Wigner-Seitz. En el espacio bidimensional las operaciones de tras-

lación, rotación y reflexión de los vectores primitivos  $n_1\vec{a}$  ,  $n_2\vec{b}$  construyen las 4 redes de Bravais, monoclínicla, ortorómbica (rectangular y centrada) y hexagonal mostradas en la figura 2.3. Estas son una matriz infinita de puntos discretos generados por el conjunto de operaciones anteriores y satisfacen que el vec- $\overline{\bf{a}}$  tor  ${\bf R} \, = \, n_1 \vec{a} + n_2 \vec{b} + n_3 \vec{c}$  donde  $n_i$  son números enteros y  $\vec{a}, \vec{b} y \vec{c}$  son vectores de traslación primitivos, o vectores primitivos, que se encuentran en diferentes direcciones y cubren la red.

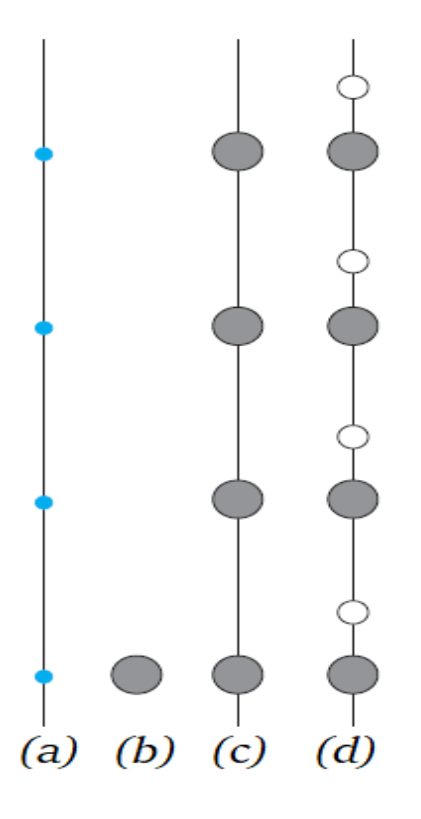

Figura 2.1: Red y base. (a) Red unidimensional. Los sitios de la red (puntos azules), están se- parados por una distancia igual. (b) La base es un tipo de átomo, representado por círculos en color gris. (c) La estructura cristalina se forma colocando la base, según (b), sobre cada sitio de la red en (a). (d) Estructura cristalina que se forma colocando una base de dos átomos de distintos tipos unidos (circulo gris más circulo blanco), en la red en (a).

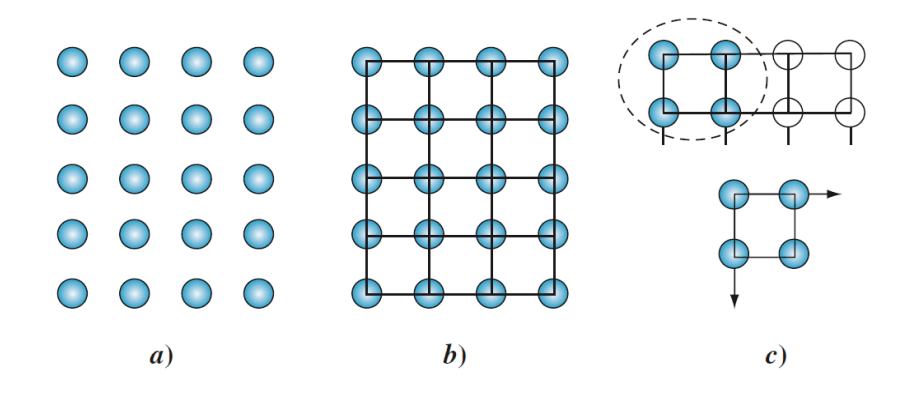

Figura 2.2: Celda unitaria. a) Cristal bidimensional atómico. b) El cristal con una cuadrícula superpuesta que refleja la simetría del cristal. c) Unidad de repetición de la cuadrícula conocida como celda unitaria. Cada celda unitaria tiene su propio origen. Tomado de la referencia [29].

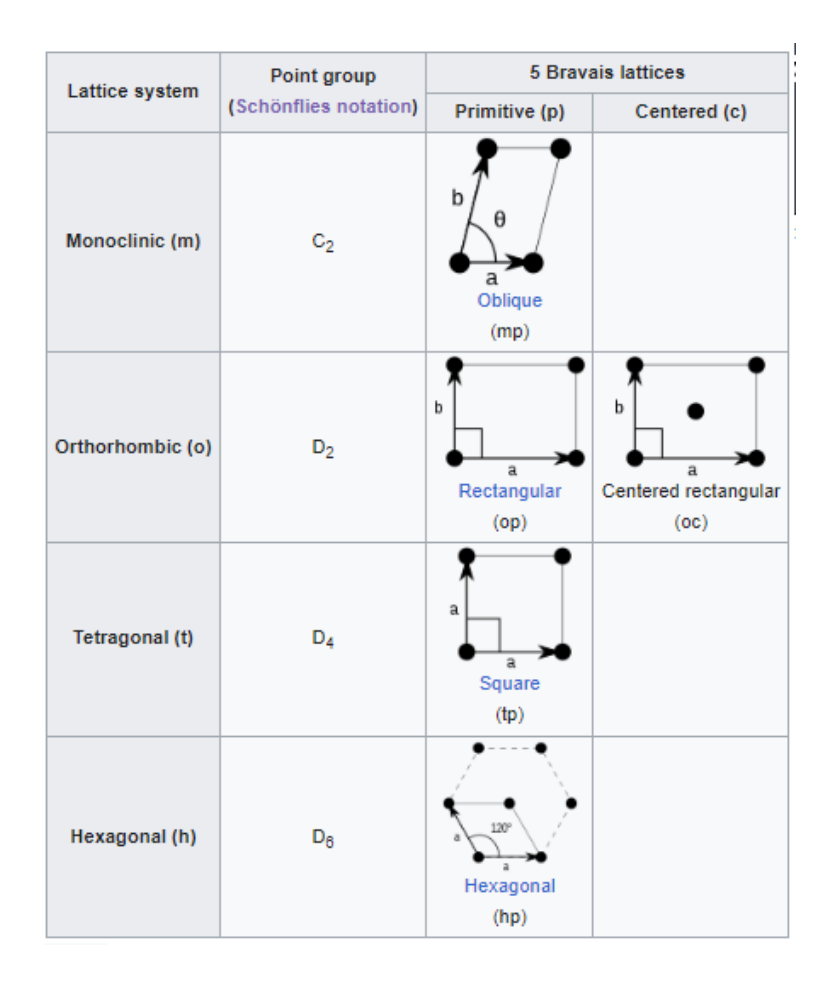

Figura 2.3: Redes de Bravais 2D. Tomado de la referencia [29]

#### **2.2. Espacio recíproco**

En física, la red recíproca representa la escala inversa entre el espacio real y el recíproco y se basa en las transformadas de Fourier. Josiah Willard Gibbs hizo por primera vez la formalización de los vectores de red recíprocos en 1881.

$$
\mathbf{G}_{\mathbf{m}} = m_1 \vec{A} + m_2 \vec{B} + m_3 \vec{C} \tag{2.1}
$$

Los vectores se encuentran en el "espacio recíproco", un espacio imaginario donde los planos de los átomos están representados por puntos recíprocos, y todas las longitudes son la inversa de su longitud en el espacio real. cuya periodicidad es la misma que la de una red directa

$$
\mathbf{R_n} = n_1 \vec{a} + n_2 \vec{b} + n_3 \vec{c}
$$
 (2.2)

Si los vectores de traslación primitivos de la red real (ó directa) son a, b, c, los vectores de traslación primitivos A, B, C de la red recíproca están definidos por

$$
\mathbf{A} = 2\pi \frac{\mathbf{b} \times \mathbf{c}}{\mathbf{a} \cdot \mathbf{b} \times \mathbf{c}}, \quad \mathbf{B} = 2\pi \frac{\mathbf{c} \times \mathbf{a}}{\mathbf{a} \cdot \mathbf{b} \times \mathbf{c}}, \quad y \quad \mathbf{C} = 2\pi \frac{\mathbf{a} \times \mathbf{b}}{\mathbf{a} \cdot \mathbf{b} \times \mathbf{c}}.
$$
 (2.3)

Esta definición significa que todo plano en una red real se convierte en un punto en la red recíproca. El espacio y red real describen la estructura periódica, mientras que la red recíproca determina cómo la estructura periódica interactúa con las ondas.

#### **2.3. Zona irreducible de Brillouin 2D**

Las zonas de Brillouin son regiones en el espacio recíproco en materiales cristalinos y refiere al menor volumen limitado por planos que son perpendiculares y que bisecan los vectores de la red recíproca dibujados a partir del origen. Son el equivalente geométrico de las celdas de Wigner-Seitz en el espacio real. [28, 27, 30] tal como se puede observar en la figura 2.4.

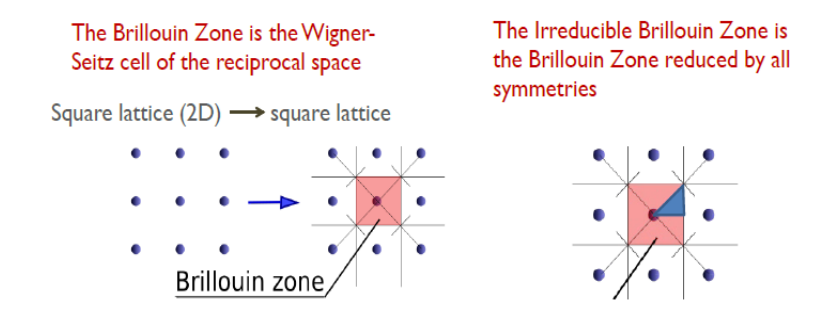

Figura 2.4: Zona irreducible de Brillouin para una red cuadrada 2D. Tomado de la referencia [28]

La importancia de la zona de Brillouin radica en la descripción de las ondas que se propagan en un medio periódico y que pueden ser descritas a partir de ondas de Bloch dentro de la zona de Brillouin.

#### **2.4. Teorema de Bloch**

El teorema de Bloch fue descrito por el físico suizo Felix Bloch y describe el movimiento de los electrones en un sólido basándose en la idea de que este último posee una estructura microscópica periódica. A partir de esta hipótesis, el teorema establece de qué forma deben ser las funciones de onda de los electrones. Además, permite tratar el movimiento de todos los electrones analizando únicamente el movimiento de un solo electrón [28, 27], basándose en las siguientes hipótesis:

*•* Los átomos del cristal forman una estructura periódica y ocupan las posiciones de una red de Bravais denotadas por el vector *r*.

*•* Debido al ordenamiento de los átomos, el potencial del cristal es una función periódica que cumple *U*(*r* + *R*) = *U*(*r*) para todo vector de traslación *R* de la red.

*•* Los electrones son independientes, no interactúan entre sí y cada uno satisface la ecuación de Schrödinger para un potencial periódico.

Entonces el teorema de Bloch establece que los autoestados *ψ* de un electrón vienen dados por el producto de una onda plana y una función periódica en *R* llamada función de Bloch, es decir

$$
\psi_k(r) = e^{ikr} u_k(r), \tag{2.4}
$$

donde *k* representa el vector de onda y *uk*(*r*) la función de Bloch. Esta puede ser una función periódica cualquiera, cuya periodicidad *R* sea la misma que la de la red cristalina. La función de Bloch viene determinada por la resolución de la ecuación de Schrödinger, pero no es indispensable saber la forma analítica de esta función para abordar el tratamiento de un sólido, por lo que haciendo uso de su periodicidad se tiene que  $u_k(r+R) = u_k(r)$  de modo que la ecuación anterior se puede reescribir de la forma

$$
\psi_k(r+R) = e^{ikR}\psi_k(r). \tag{2.5}
$$

#### **2.5. Velocidad de grupo en 2D**

La velocidad de grupo de una onda es la velocidad con la que las variaciones en la forma de su amplitud se propagan, es decir la velocidad de la envolvente de una onda que se propaga a través del espacio tal como se ve en la figura 2.5.

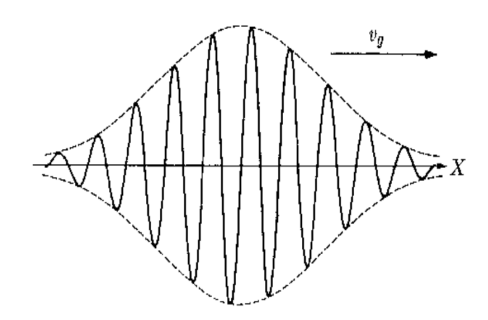

Figura 2.5: Propagación de la velocidad de grupo. Tomada de la referencia [31]

La velocidad de fase  $v = \frac{\omega}{k}$  $\frac{\omega}{k}$  es la velocidad de una onda en un medio no dispersivo. En este caso todas las componentes de Fourier del pulso viajan con la misma velocidad. Esta velocidad no es necesariamente la velocidad que observamos al analizar un movimiento ondulatorio como el de la figura 2.5, este es denominado un pulso o un paquete de ondas. En medio dispersivo cada componente de Fourier tiene su propia velocidad de propagación por lo que el paquete, que no es armónico, va cambiando su ancho al viajar [32]. Si se considera el caso simple en que el pulso se puede separar en dos frecuencias *ω* y *ω ′* que son casi iguales, de modo que *ω ′* -*ω* es muy pequeña y que sus amplitudes son iguales. Entonces para una onda sinusoidal tenemos

$$
\xi = A\operatorname{sen}(kx - \omega t) + A\operatorname{sen}(k'x - \omega' t)
$$
  
+ A[\operatorname{sen}(kx - \omega t) + \operatorname{sen}(k'x - \omega' t)]  
= 2A\cos\frac{1}{2}[(k'-k)x - (\omega' - \omega)t]\operatorname{sen}\frac{1}{2}[(k'+k)x - (\omega' + \omega)t]. (2.6)

Como *ω* y *ω ′* son casi iguales así como también *k* y *k ′* , podemos reemplazar 1  $\frac{1}{2}(\omega'+\omega)$  por  $\omega$  y  $\frac{1}{2}$  $\frac{1}{2}(k'+k)$  por  $k$ , de modo que lo podemos reescribir como

$$
\xi = 2A\cos\frac{1}{2}[(k'-k)x - (\omega t - \omega)t]\text{sen}(kx - \omega t). \tag{2.7}
$$

Factorizando *k′ − k* y *ω′ − ω* como ∆*k* y ∆*ω* observamos que la velocidad de grupo es la velocidad en la que se propaga la envolvente del coseno mostrada en líneas punteadas en la figura 2.5 y escrita como

$$
\xi = 2A\cos\frac{1}{2}(\Delta k(x - \frac{\Delta \omega}{\Delta k}t))\text{sen}(k(x - \frac{\omega}{k})t). \tag{2.8}
$$

Donde <sup>∆</sup>*<sup>ω</sup>* ∆*k* = *dω dk* es la velocidad de grupo mientras que *<sup>ω</sup> k* corresponda la velocidad de fase. En la superposición de funciones la velocidad de grupo es diferente de la velocidad de fase. Expandiendo esta misma metodología a dos dimensiones [33, 34, 35, 36] la velocidad de grupo se puede expresar como

$$
v_g = \left(\frac{\partial \omega}{\partial k_x}, \frac{\partial \omega}{\partial k_y}\right). \tag{2.9}
$$

Lo que implica dos componentes para la velocidad de propagación y estrictamente no tienen porque tener el mismo valor.

#### **2.6. Teoría de placas**

Una placa es el análogo bidimensional de una viga. Por ello se puede considerar el movimiento elástico bidimensional, donde los momentos de flexión y fuerzas de corte transversales son activadas como en una viga. La cinemática básica de la teoría clásica de placas delgadas es la misma que en la teoría de Bernoulli-Euler para vigas sólo que extendida a dos dimensiones. La propagación de ondas planas, cargas transitorias y la reflexión de una onda son entonces descritas por la teoría clásica de placas, también conocida como la teoría de Kirchhoff-Love [37, 38, 39, 40]. Para una placa delgada, con un espesor constante *h* y un material elástico isotrópico, como se observa en el figura 2.6, la ecuación diferencial parcial para la flexión es

$$
\nabla^2 D \nabla^2 w(x, y, t) + \rho h \frac{\partial^2 w(x, y, t)}{\partial t^2} = 0,
$$
\n(2.10)

donde *ρ* es la densidad, *w* el desplazamiento flexional en la dirección *z*, *ν* el coeficiente de Poisson y D la rigidez flexional dada por  $D = \frac{Eh^3}{12(1-p)}$  $rac{Eh^3}{12(1-\nu^2)}$ .

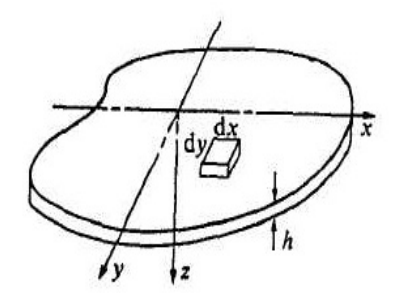

Figura 2.6: Modelo de una viga extendida a dos dimensiones, tomado de la referencia [37]

#### **2.7. Método de los elementos finitos**

El describir problemas de la física dependientes tanto de la posición como del tiempo son generalmente expresados en términos de ecuaciones diferenciales parciales (EDP) [41]. El uso de condiciones o geometrías muy complejas impide la solución analítica de dichas EDP. El método de elementos finitos (MEF) se utiliza para calcular soluciones aproximadas a las exactas. Las soluciones son a su vez, una aproximación real de las EDP típicamente basada en algún tipo de discretización. Este procedimiento consiste en dividir el medio continuo en un número finito de subdominios denominados *elementos finitos*. Estos elementos están interconectados por una serie de puntos denominados *nodos* [42, 43, 44, 45]. Es decir, para una función *u* que puede ser la variable dependiente en una ecuación diferencial parcial. La función *u* puede aproximarse mediante una función *u<sup>h</sup>* usando combinaciones lineales de funciones base de acuerdo con lo siguiente expresiones:

$$
u \approx u_h. \tag{2.11}
$$

$$
u_h = \sum_i u_i \psi_i. \tag{2.12}
$$

En la ecuación 2.12, *ψ<sup>i</sup>* denota las funciones base y *u<sup>i</sup>* denota los coeficientes de las funciones que aproximan a *u* con *uh*. La siguiente figura 2.7 ilustra este principio para un problema 1D. Por ejemplo *u* podría representar la temperatura a lo largo de la longitud (x) de una barra que no se calienta uniformemente. Aquí, las funciones de base lineal tienen un valor de 1 en sus respectivos nodos y 0 en otros nodos. En este caso, hay siete elementos a lo largo de la porción del eje x, donde función *u* es definida.

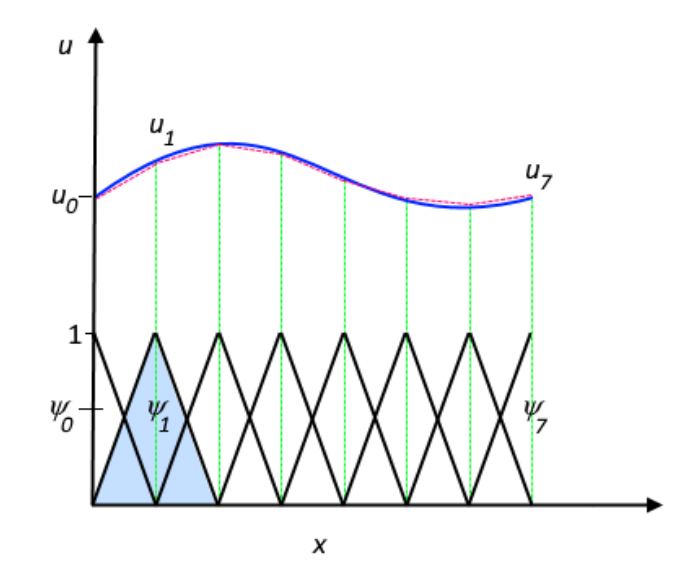

Figura 2.7: Aproximación de una función *u* mediante el método de los elementos finitos [46].

La función *u* (línea azul continua) se aproxima con *u<sup>h</sup>* (línea roja discontinua), que es una combinación lineal de funciones de base lineales (*ψ<sup>i</sup>* se representa mediante líneas negras continuas). Los coeficientes se denotan por  $u_0$  a  $u_7$ . Uno de los beneficios de utilizar el método de los elementos finitos es que ofrece una gran libertad en la selección de la discretización, tanto en los elementos que se pueden utilizar para discretizar el espacio como en las funciones base. En la figura anterior, por ejemplo, los elementos están distribuidos uniformemente sobre el eje x, aunque no tiene por qué ser así. También se podrían haber aplicado elementos más pequeños en una región donde el gradiente de *u* es grande.

#### **2.7.1. Frecuencias propias en COMSOL Multiphysics**

Las ecuaciones de Navier-Cauchy de la elasticidad lineal,

$$
\frac{E}{2(1+\nu)}(\nabla^2 \mathbf{u} + \frac{1}{(1-2)\nu}\nabla(\nabla \cdot \mathbf{u})) + \mathbf{f} = \rho \frac{\partial^2 \mathbf{u}}{\partial t^2}
$$
(2.13)

son las que gobiernan las ondas en los sólidos [38, 47, 48], donde *E* es el módulo de Young, *ν* el coeficiente de Poisson, *ρ* la densidad, **u** el vector desplazamiento y **f** la fuerza. Esta ecuación posee típicamente soluciones de tipo ondulatorio. Usando las condiciones de contorno apropiadas y suponiendo una solución armónica, el sistema de ecuaciones resultante presenta un problema de valores propios. Resolver el problema de valores propios da un conjunto

de frecuencias propias o frecuencias naturales de vibración. Desde el punto de vista físico, significa que una estructura elástica vibra a ciertas frecuencias específicas, como se ve en la figura 2.8. Para cada frecuencia propia, el patrón de deformación correspondiente se denomina modo propio o formal modal [38]. Determinar las frecuencias propias de una estructura es fundamental para casi todos los análisis en la ciencia e ingeniería, estas indican las frecuencias de resonancia. En el grupo de ondas y materiales se ha estudiado arduamente las resonancias de los sistemas elásticos y su aplicación análoga con los sistemas atómicos [49, 50, 51, 52, 53]. Conocer y entender el comportamiento de las frecuencias propias implica la posibilidad manipularlas, ya sea con parámetros de diseño geométricos o con las propiedades intrínsecas del material.

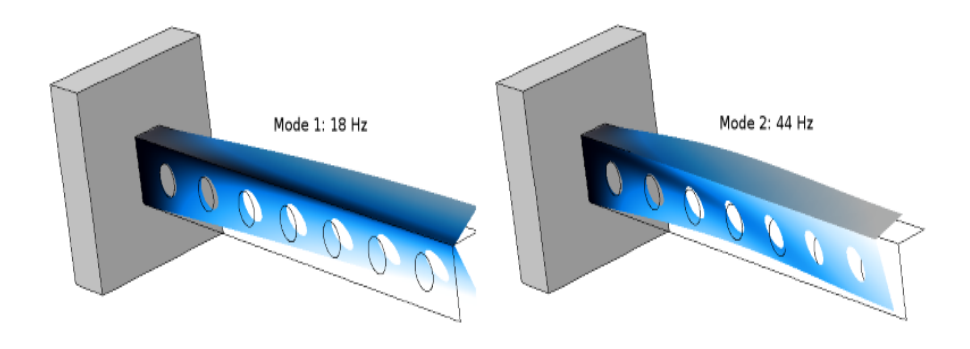

Figura 2.8: Primeras frecuencias propias para una viga clavada.

# **Capítulo 3**

# **Desarrollo teórico/experimental**

En este capítulo se presenta el diseño de la celda unidad, el análisis de frecuencias propias, la búsqueda de regiones de máximo y mínimo desplazamiento, en las formas modales de la celda, las condiciones de frontera de Bloch aplicadas, el surgimiento y comportamiento de bandas y brechas, como también las diferentes combinaciones de acoplamiento entre celdas. Además de escribir la forma analítica y numérica para cuantificar la velocidad de grupo.

#### **3.1. Diseño de la celda unitaria**

La celda unitaria es el elemento más simple del sistema o estructura, que al repetirse en las direcciones *x* y *y* construye una red cristalina, esta en particular exhibe una propiedad única en función de sus dimensiones respecto a sus propiedades intrínsecas del material del cual está hecho. Dicha celda unitaria está construida a partir de cuadrados conectados (acoplados) mediante pequeñas salientes rectangulares. Construida a partir de aluminio con las siguientes constantes elásticas, módulo de Young, coeficiente de Poisson y densidad, E=72 GPa,  $\nu$ =0.33 y  $\rho$ = 2700  $\frac{kg}{m^3}$ , respectivamente. Uno de los principales beneficios de diseñar la celda en base a está geometría y material es el bajo costo de comercialización y maquinado.

Se aprecian en la figura 3.1 los parámetros *a*, *b*, *c*, *d* y *h* los cuales corresponde a las dimensiones de la celda, las cuales son parametrizadas, es decir, se configuran de tal manera que de forma automática se obtengan múltiples soluciones para diferentes valores permitiendo optimizar en tiempo el proceso de simulación.

Las dimensiones finales de la celda se fijaron en *a*=100 mm, *b*=100 mm, *c*=5 mm, *d*=2.5 mm y *h*=9.525 mm.

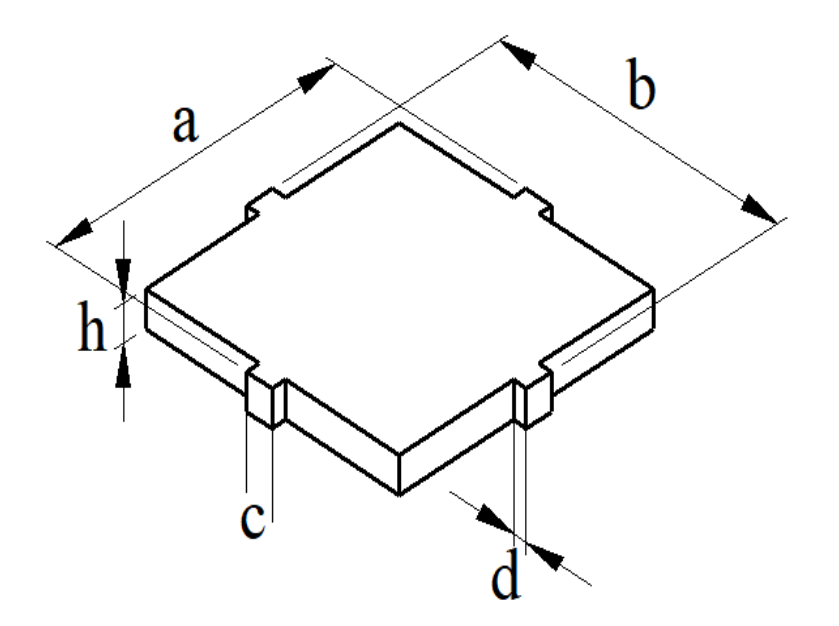

Figura 3.1: Celda unitaria

#### **3.2. Análisis de frecuencias propias**

El análisis de frecuencias propias (resonancias) tiene mucha importancia en el campo de la ingeniería y la ciencia. Por el lado de la ingeniería es importante conocer las frecuencias críticas de resonancia en turbinas de aviones, en generadores de vapor, las frecuencias de resonancia de un puente, un edificio, para así evitar colapsos como el suscitado en el puente de Tacoma. Por otro lado los sistemas periódicos macroscópicos exhiben algunas propiedades de las cristales atómicos, como la estructura de bandas, en donde tenemos regiones prohibidas de conducción y regiones permitidas, con ello se pueden diseñar metamateriales o guías de ondas para futuras aplicaciones tecnológicas. Tomarse un tiempo para estudiar las frecuencias propias (resonancias) y formas modales del sistema nos permite tener una idea sobre los parámetros de diseño a utilizar. Se utiliza COMSOL Multiphysics, el cual es un software de simulación que mediante el método de los elementos finitos (método descrito en el marco teórico) el cual nos brinda soluciones numéricas muy aproximadas a las analíticas. En la figura 3.2 se muestran 6 frecuencias propias de la celda unitaria, en ella podemos observar la frecuencia en donde están localizadas y las regiones de máximo y mínimo desplazamiento, estas regiones jugarán un papel importante más adelante.

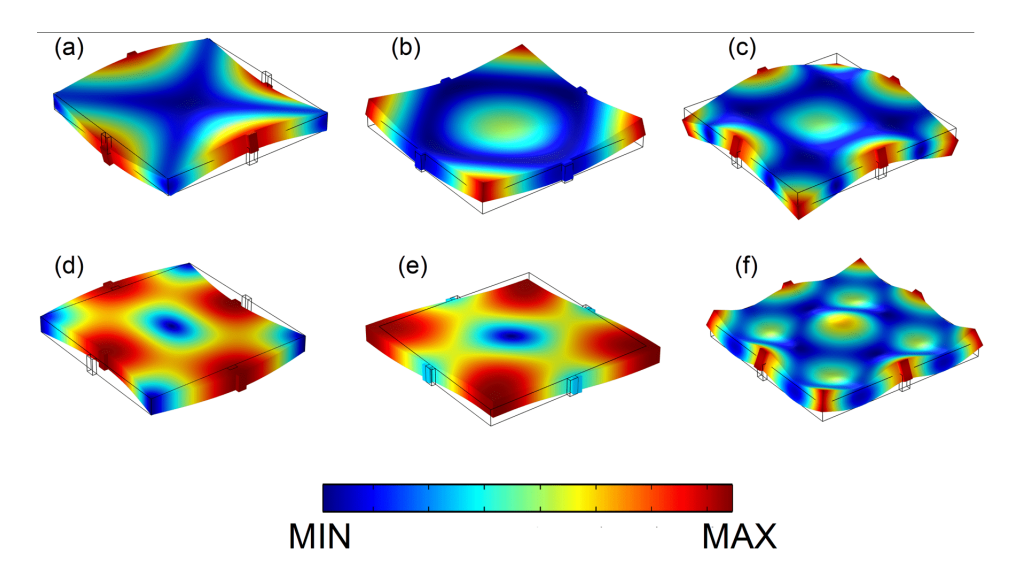

Figura 3.2: Modos normales de la celda unitaria diseñada en aluminio, estos estan asociados a las frecuecnias: (a) 4359 Hz, (b) 5572 Hz, (c) 13034 Hz, (d) 21965 Hz, (e) 19496 Hz, (f) 27587 Hz.

#### **3.2.1. Espectro de frecuencias**

Solucionar la ecuación 2.13 da información sobre el aglutinamiento y separación entre frecuencias los cuales se grafican en la figura 3.3, esta es una representación de múltiples resonancias como función del cambio de longitud de *a*. Se observa que además de la disminución en frecuencia, estás se aglutinan o separan creando zonas permitidas y prohibidas (bandas y brechas) tal cual como sucede con los cristales atómicos. Pero este método no es del todo útil para nuestro análisis, ya que es necesario observar las bandas y brechas pero para un sistema infinito, por lo que se utilizan condiciones de frontera de Bloch que se abordan y describen más adelante.

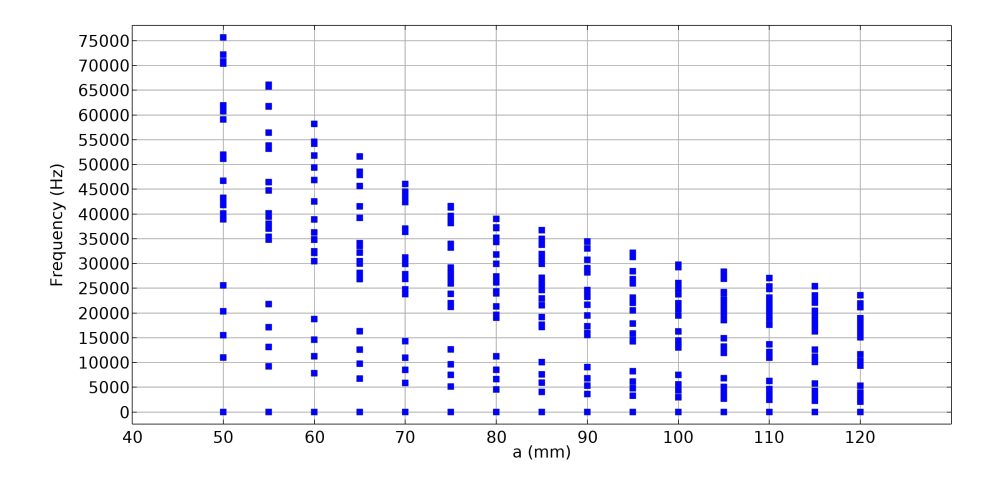

Figura 3.3: Espectro de frecuencias como función del lado *a* de la celda unitaria.

Para el diseño del metamaterial se debe procurar mantenerse por debajo de los 25 kHz y debajo de los 200 mm para los valores de *a*. Dado que nos debemos ajustar a las placas de aluminio comerciales y límites de medición de los instrumentos en el laboratorio.

#### **3.3. Zona irreducible de Brillouin 2D**

Para obtener la estructura de bandas y brechas de nuestro metamaterial infinito con la celda unitaria definida, es necesario emular un crecimiento periódico en las dos direcciones *x* y *y* tal cual lo hace un cristal atómico. Por ello definimos la zona irreducible de Brillouin para una red bidimensional la cual tiene direcciones de 0-A-B-C-0 como se puede observar en la figura 3.4.

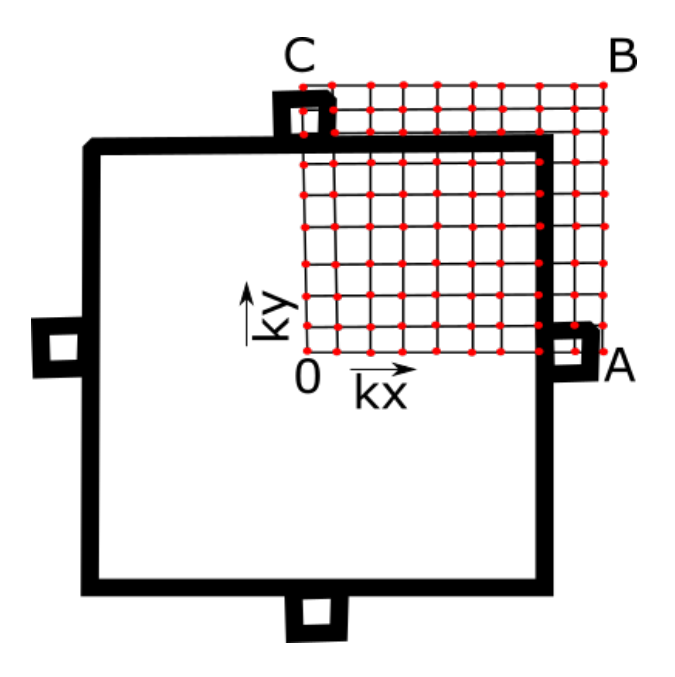

Figura 3.4: Zona irreducible de Brillouin en 2D

### **3.4. Condiciones de frontera**

Se utilizan las condiciones de frontera periódicas de Bloch para calcular la estructura de bandas [54] (descritas en el marco teórico) las cuales son aplicadas dentro de la interfaz del software COMSOL Multiphysics y están descritas por la ecuación

$$
u_{destino} = \exp[-ik \cdot (r_{destino} - r_{origen})]u_{origen}.
$$
\n(3.1)

En la figura 3.5 se observan las caras en donde se colocan los vectores *k<sup>x</sup>* y *k<sup>y</sup>* que deberán abarcar cada uno de los puntos rojos de la zona irreducible de Brillouin, figura 3.4. La finalidad de utilizar estas condiciones de frontera es emular un sistema periódico infinito el cual se replica en esas direcciones.

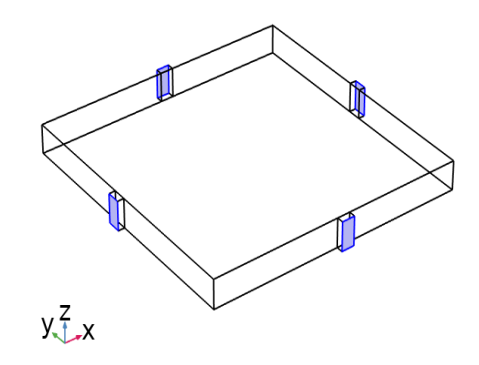

Figura 3.5: Se muestran las caras en donde son aplicadas las condiciones periódicas

Los vectores de *k<sup>x</sup>* y *k<sup>y</sup>* deben tener una solución para cada punto rojo de la zona irreducible de Brillouin.

#### **3.5. Estructura de bandas y brechas en 3D y 2D**

La solución del estudio de frecuencias propias nos presenta valores de frecuencia en cada en cada punto del vector *k* visualizando una especie de sábanas en 3D o simplemente líneas continuas las cuales representan regiones o intervalos de frecuencia prohibidos ó permitidos [55], véase figura 3.6. En ella observamos en los incisos (a) y (b) la vista isométrica y frontal respectivamente, de la estructura de bandas 3D obtenida, mientras que en (c) la representación 2D ya bien conocida para una celda cuadrada.

Esto con la finalidad de corroborar nuestro cálculo barriendo toda la zona irreducible de Brillouin y no solo el perímetro como normalmente se realiza.

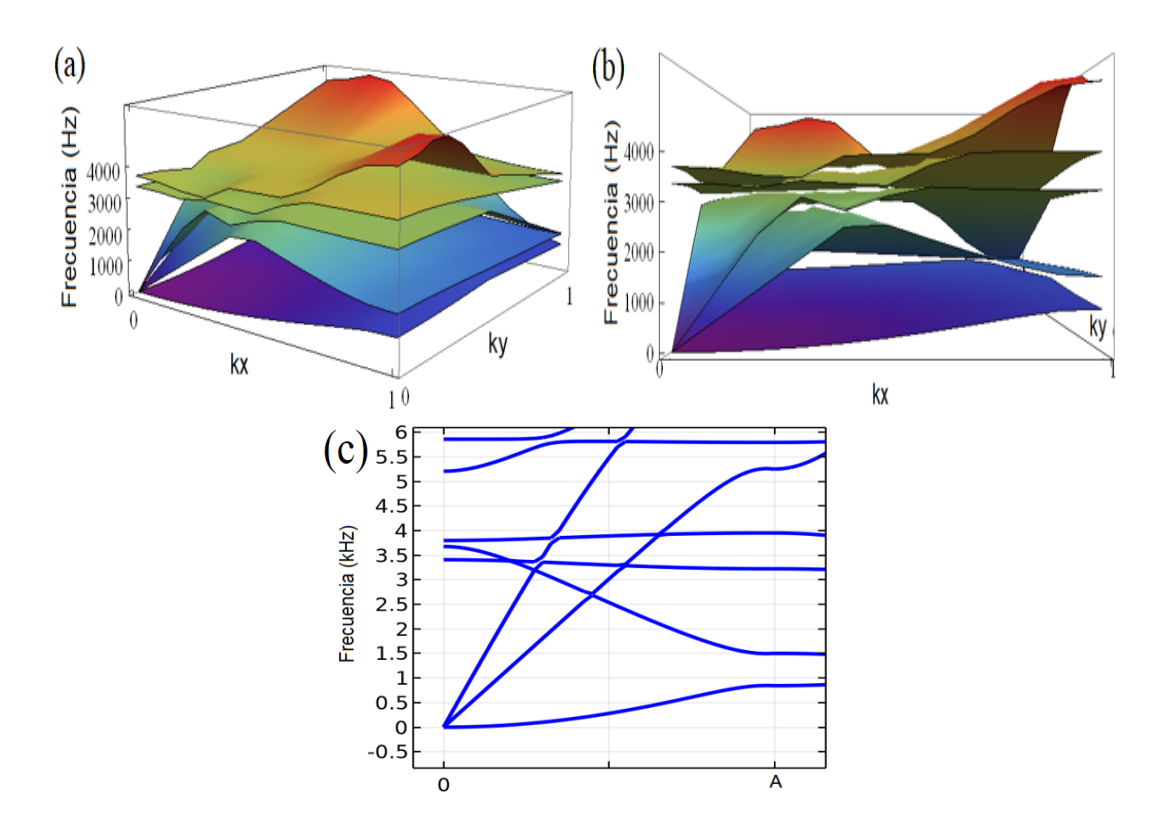

Figura 3.6: Contraste entre estructuras de bandas 3D y una 2D para una misma celda unitaria con conectores centrados. (a)-(b) Vistas isométrica y frontal de la estructura de bandas cubriendo toda el área de la zona de irreducible de Brillouin de 0-A-B-C-0, mientras que (c) solo de cubre el perímetro de 0-A-B-C- $0<sub>l</sub>$ 

#### **3.6. Cambio de posición del conector**

El comportamiento de las bandas y brechas depende de las propiedades elásticas, la geometría de la celda unitaria y de la posición de los conectores. Las figuras siguientes muestran la estructura de bandas cambiando (desplazando) la posición del conector, con la finalidad de observar el comportamiento de las bandas como función de la región de acoplamiento, en regiones de máximo desplazamiento y también en regiones de mínimo desplazamiento.

#### **3.6.1. Estructuras de bandas para 0-A-B-C-0 de la zona irreducible de Brillouin**

Las siguientes figuras de 3.7 a 3.11 muestran del lado izquierdo el comportamiento de la banda de interés ubicada cerca de los 20 kHz y dentro de una

brecha global. Se cubre solo el perímetro de la zona irreducible de Brillouin, en la parte derecha de las figuras se observan los modos normales para 4 celdas unitarias con el fin de ver claramente las regiones de acoplamiento entre una celda con otra, la barra de colores tiene unidades arbitrarias dado que es un sistema libre de amortiguamiento. Resaltar que al tener las condiciones periódicas aplicadas en los extremos, estás crecen al infinito en ambas direcciones. Partimos de la posición central y desplazamos a 12 mm, 24 mm, 35 mm, 47.5 mm.

Se observará un aumento de frecuencia de A-B y de C-0 del perímetro de la zona irreducible de Brillouin. Esto es un comportamiento esperado el cual se debe a las regiones de acoplamiento entre celda y celda.

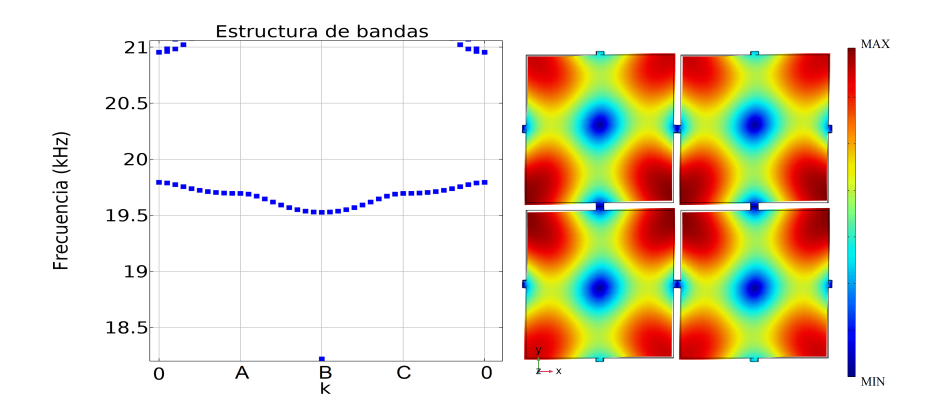

Figura 3.7: Estructura de bandas, conectores en el centro. Forma modal de la celda unitaria a 19550 Hz.

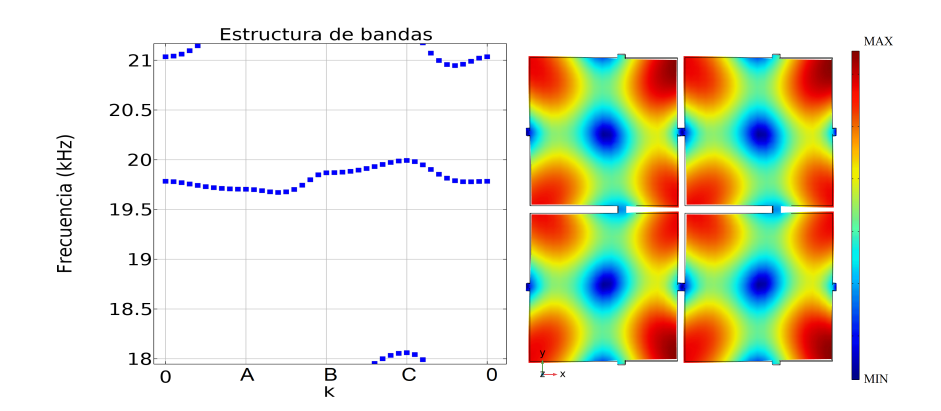

Figura 3.8: Estructura de bandas, conectores 12 mm a la derecha a partir del centro. Forma modal de la celda unitaria a 19838 Hz.

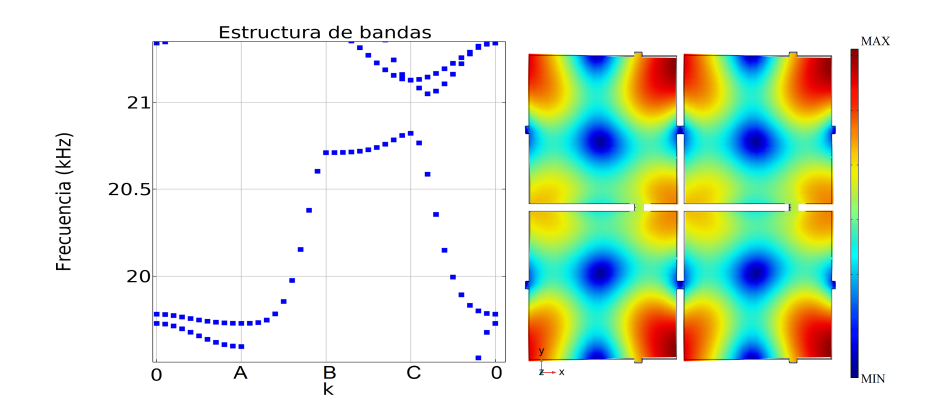

Figura 3.9: Estructura de bandas, conectores 24 mm a la derecha a partir del centro. Forma modal de la celda unitaria a 20027 Hz.

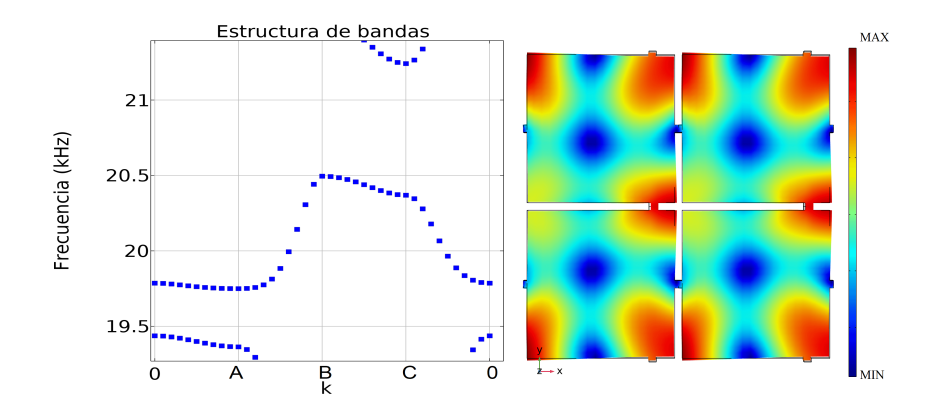

Figura 3.10: Estructura de bandas, conectores 35 mm a la derecha a partir del centro. Forma modal de la celda unitaria a 19976 Hz.

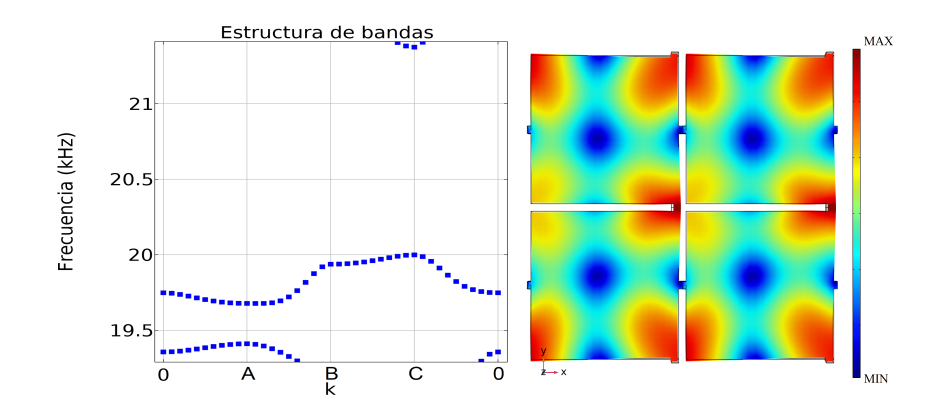

Figura 3.11: Estructura de bandas, conectores 47.5 mm a la derecha a partir del centro. Forma modal de la celda unitaria a 19812 Hz.

#### **3.6.2. Estructura de bandas para toda la zona irreducible de Brillouin**

Es evidente el aumento de la pendiente en la banda estudiada como función de la región de acoplamiento. Una vez observado este comportamiento se realiza el cálculo para todos los puntos de la zona irreducible de Brillouin de la figura 3.4. El tiempo de cálculo se vuelve considerablemente grande, la cantidad de elementos de malla, el número de frecuencias propias calculadas y el número de puntos del vector *k* son factores que se deben controlar de una manera eficiente.

Las siguiente figura 3.12 es la extensión a 3D de la figura 3.7 (que tiene los acoplamientos de los conectores en el centro de la celda), se observa en el inciso (a) claramente las sábanas formadas en una proyección frontal 3D, específicamente la de color amarillo que contrasta con la banda azul en (b), ambas tienen la misma cantidad de puntos solo que la banda (b) es una proyección en 2D.

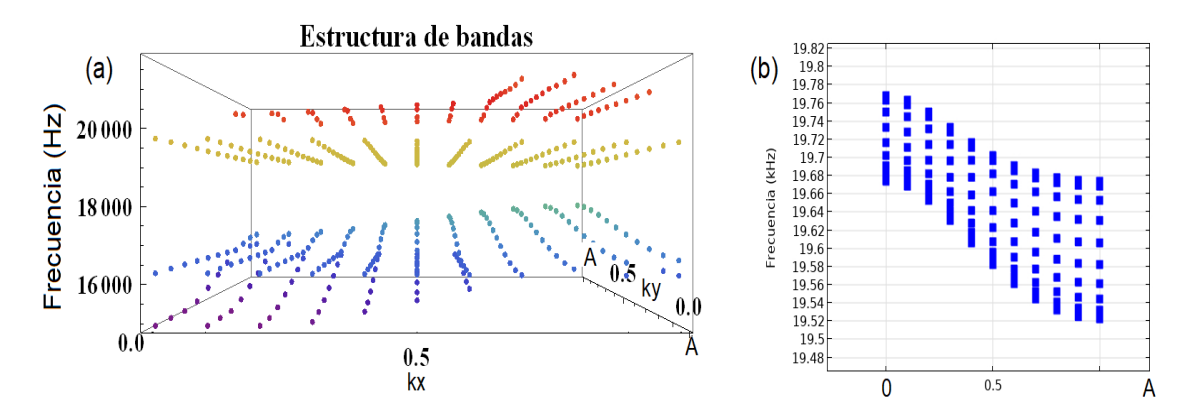

Figura 3.12: Contraste entre estructura de bandas. (a) Proyección 3D. (b) Proyección 2D.

#### **3.7. Cuantificación de la velocidad de grupo en 2D**

La velocidad de grupo se obtiene a partir de la suma de dos funciones, sean  $y_1(x,t) = Asin(k_1x - \omega_1t)$  y  $y_2(x,t) = Asin(k_2x - \omega_2t)$  si ambas son funciones que tienen el número de onda *k*<sup>1</sup> *≈ k*<sup>2</sup> y frecuencia angular *ω*<sup>1</sup> *≈ ω*<sup>2</sup> lo podemos reescribir como:  $2Asin(kx - \omega t)cos((\frac{\Delta k}{2})x - (\frac{\Delta \omega}{2})$  $\frac{\Delta \omega}{2}(t)$  o también cómo  $v_g = \frac{d\omega}{dk}$  para una dimensión. La extinción a dos dimensiones simplemente implica el gradiente de *ω* respecto de *k<sup>x</sup>* ó *ky*, es decir, *v<sup>g</sup>* = ( *∂ω ∂kx , ∂ω ∂ky* ). Gráficamente podemos observarlo en la figura 3.13, donde existe un *δ<sup>x</sup>* y un *δ<sup>y</sup>* el punto con coordenadas (*m, n*). Entonces construimos un expresión de la siguiente manera:

$$
\nabla f(x_m, y_n) = (\partial_x f(x_m, y_n), \partial_y f(x_m, y_n))
$$
\n(3.2)

Ahora numéricamente tendríamos:

$$
\nabla f(x_m, y_n) = \left(\frac{f(x_{m+1}, y_n) - f(x_{m-1}, y_n)}{2h_x}, \frac{f(x_m, y_{n+1}) - f(x_m, y_{n-1})}{2h_y}\right).
$$
 (3.3)

Figura 3.13:

#### **3.7.1. Programación de la derivada numérica en LabView**

El software LabView es utilizado para la manipulación y procesamiento de la gran cantidad de datos obtenidos. El conocimiento y las habilidades del software fueron obtenidas como parte de una asignatura tomada en durante el posgrado llamada tratamiento y adquisición de señales. En pocas palabras es un software desarrollado por National Instruments para programar mediante un lenguaje de programación visual y gráfico. Con diferentes aplicaciones tanto para sistemas de hardware, pruebas de control y diseño ó procesamiento de datos en tiempo real. Por lo que al ser una herramienta gráfica de programación significa que los programas no se escriben, sino que se "dibujan", facilitando así su comprensión. En el apéndice A se pueden consultar los programas (Sub-VI´s) para el manejo y procesamiento de los datos obtenidos.
# **Capítulo 4 Resultados y discusión**

En este capítulo se evidencia el comportamiento de las bandas y brechas del espectro de frecuencias, como función del acoplamiento entre celdas de estructuras elásticas propuestas con la finalidad de controlar la magnitud y dirección de la velocidad de grupo de las ondas mecánicas a través de dichas estructuras. Se analizan las componentes *xy*y de la velocidad de grupo, observando una mayor velocidad en una dirección que en otra. Así la velocidad de grupo se manifiesta como una propiedad anisotrópica, para específicos parámetros de diseño, en determinados intervalos de frecuencia. De ahí el nombre de metamaterial con velocidad de grupo anisotrópica. Se propone y estudia un metamaterial de tamaño finito de 15 *×* 15 celdas obteniendo óptimos resultados con la finalidad de llevarlo a métodos experimentales y confirmar la anisotropía en la velocidad de propagación.

## **4.1. Estructuras de bandas**

Las estructuras de bandas que mostraremos cubren todos los puntos rojos de la zona irreducible de Brillouin de la figura 3.4 de tal manera que al desplazar los conectores entre celdas unitarias, se mantenga la simetría de la zona irreducible de Brillouin. Los conectores superiores e inferiores de la misma fueron desplazados simétricamente del centro de la arista a la orilla de la misma. Para optimizar los resultados de este estudio, tanto en frecuencia como en número de onda *k*, fue necesario considerar tiempos de cálculo numérico. Las figuras 4.1-4.7 muestran el aglutinamiento entre bandas y las brechas del espectro del sistema elástico infinito, obtenido en COMSOL Multiphysics. En la parte izquierda de cada figura se muestra el intervalo de frecuencias de interés en la estructura de bandas; al centro se muestra un acercamiento as la banda más prometedora la cual se caracteriza por estar aislada en una brecha global; a la derecha la forma modal. Las unidades de la barra de colores son arbitrarias, mínimo en color azul y máximo en rojo, debido a que son estudios

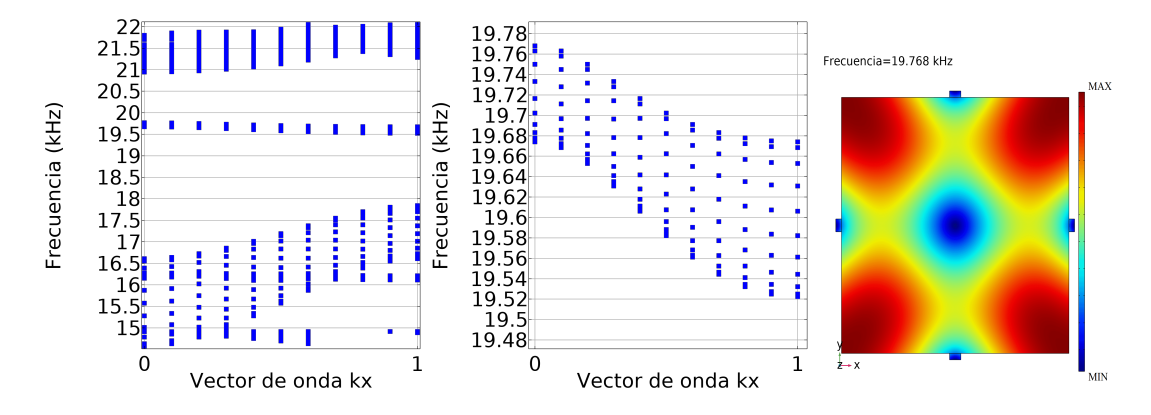

de frecuencias propias sin ninguna fuerza externa.

Figura 4.1: Estructura de bandas, conectores (superior e inferior) centrados.

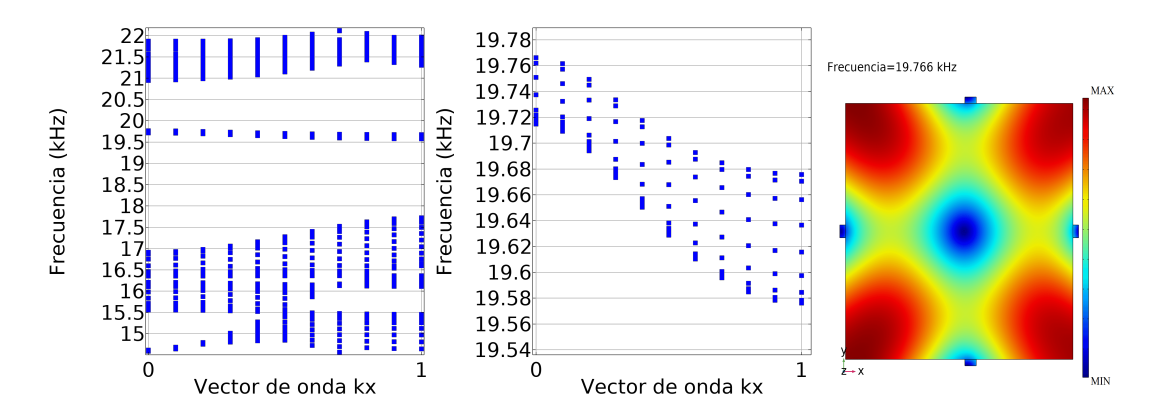

Figura 4.2: Estructuras de bandas, conectores (superior e inferior) desplazados 5 mm respecto al centro de la celda unitaria.

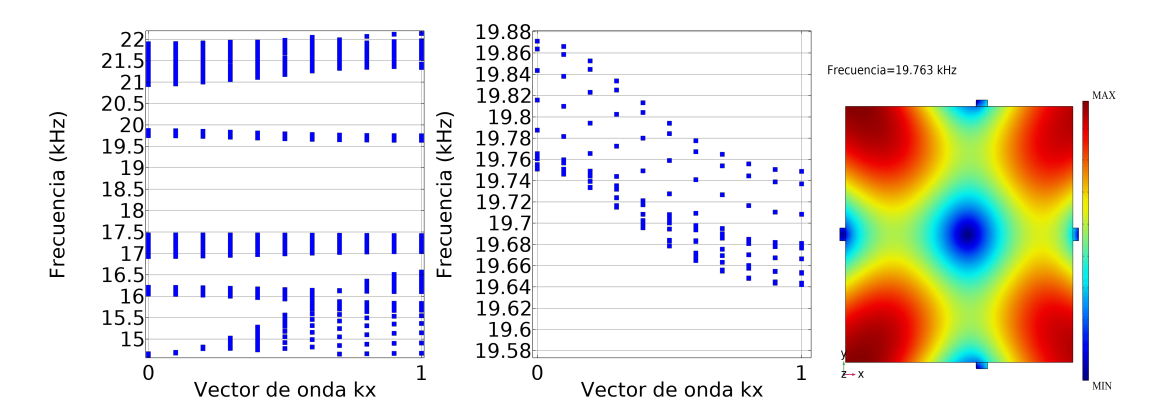

Figura 4.3: Estructuras de bandas, conectores (superior e inferior) desplazados 10 mm respecto al centro de la celda unitaria.

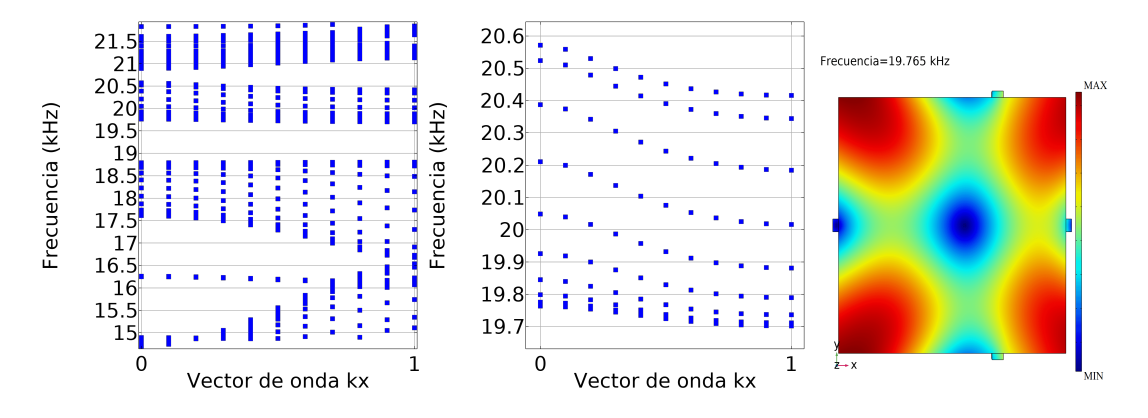

Figura 4.4: Estructuras de bandas, conectores (superior e inferior) desplazados 20 mm respecto al centro de la celda unitaria.

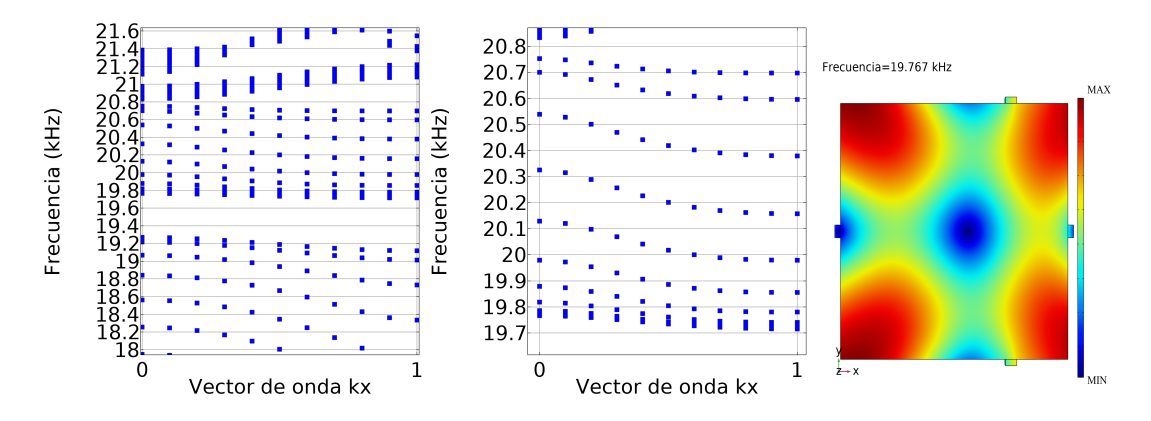

Figura 4.5: Estructuras de bandas, conectores (superior e inferior) desplazados 25 mm respecto al centro de la celda unitaria.

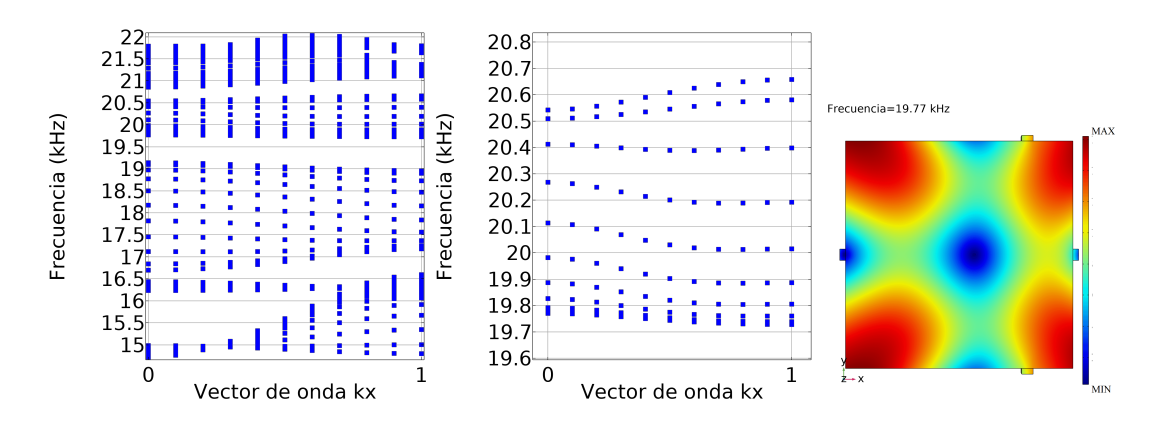

Figura 4.6: Estructuras de bandas, conectores (superior e inferior) desplazados 30 mm respecto al centro de la celda unitaria.

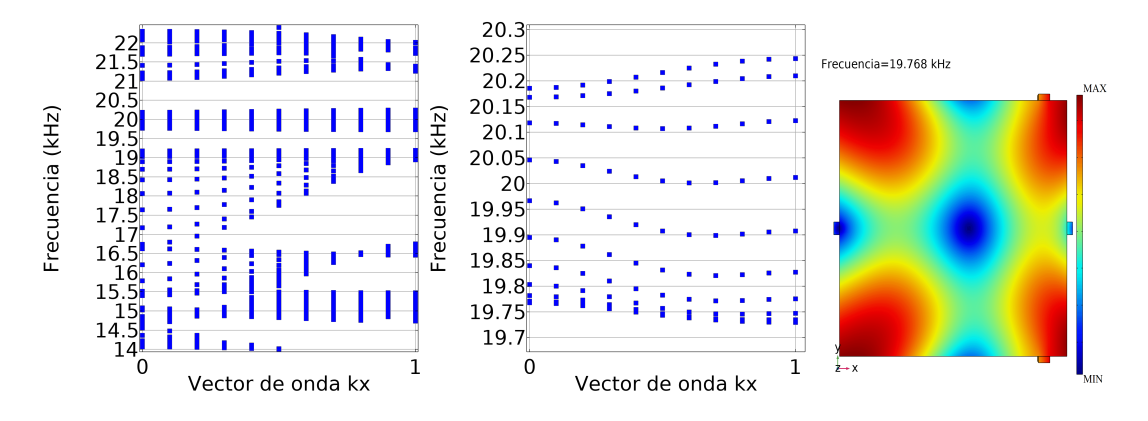

Figura 4.7: Estructuras de bandas, conectores (superior e inferior) desplazados 40 mm respecto al centro de la celda unitaria.

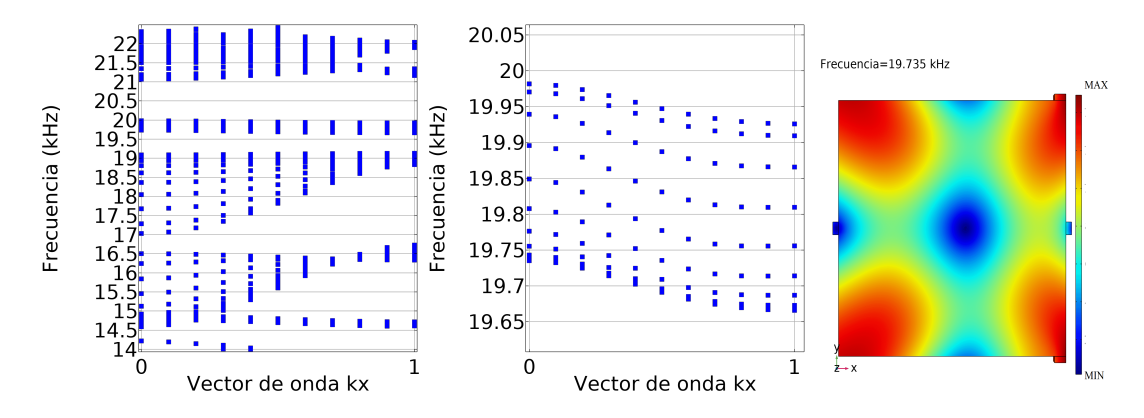

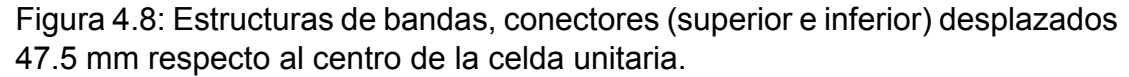

Es claro el cambio de pendiente en la banda de interés como función de la zona de acoplamiento. Se observa, que a mediada de que ambos conectores se acercan al extremo derecho de la celda, la pendiente de la banda de interés (asociada a la componente de x de la velocidad de grupo de vibraciones en este intervalo de frecuencias) aumenta alrededor de 10 veces más respecto al caso en que ambos conectores están centrados en la celda. Esto nos lleva a pensar y asociar una propiedad anisotrópica en nuestro metamaterial elástico con la velocidad de grupo.

La anisotropía refiere a la diferencia entre las magnitudes de las propiedades física, cuando son observadas en distinta dirección. La discusión de velocidades obtenidas se presenta en la siguiente sección, en donde se cuantifica la velocidad de grupo en ambas direcciones. Por otro lado, hasta este momento sólo se desplazaron los conectores con una simetría de reflexión sobre el eje *x*. Se procedió a explorar posiciones asimétricas de reflexión sobre ambos ejes *x* y *y* para observar su comportamiento. Ver figuras 4.9-4.12

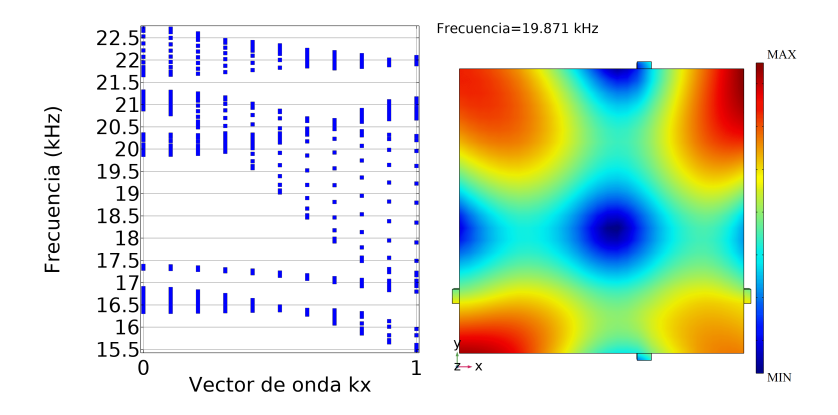

Figura 4.9: Estructura de bandas, posiciones asimétricas. Combinación 1.

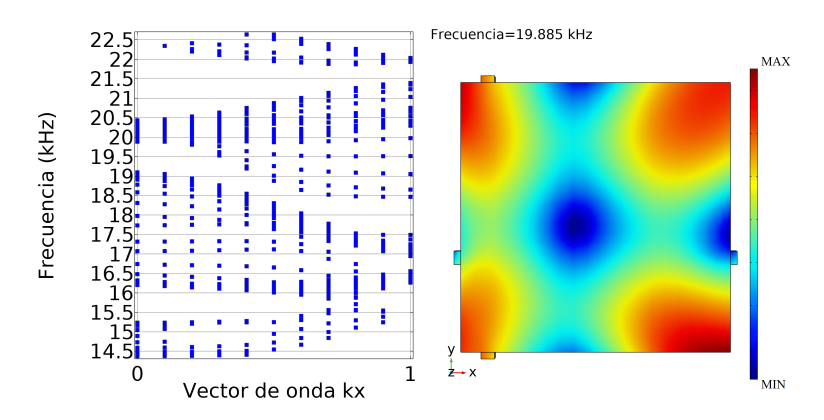

Figura 4.10: Estructura de bandas, posiciones asimétricas. Combinación 2.

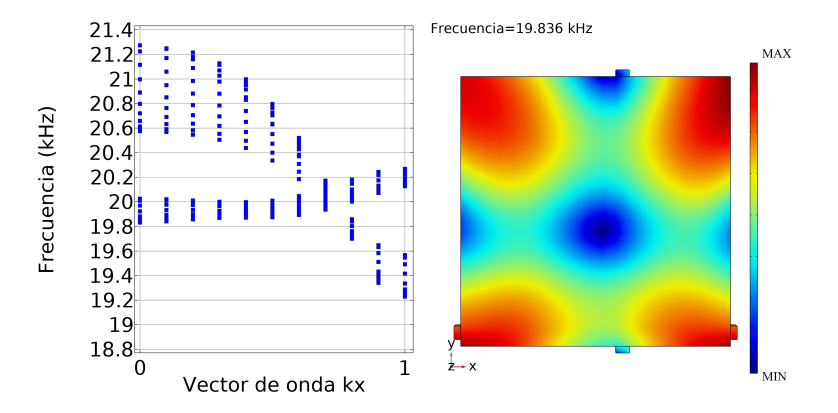

Figura 4.11: Estructura de bandas, posiciones asimétricas. Combinación 3.

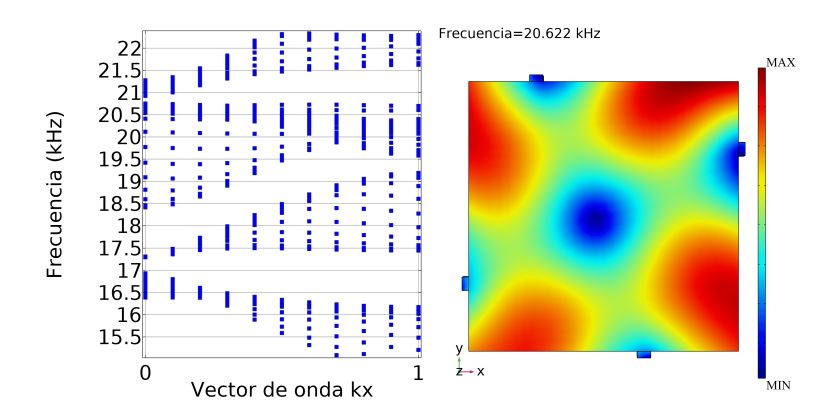

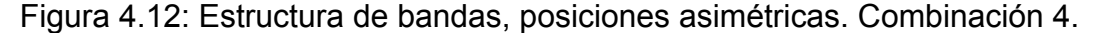

Los resultados para las posiciones asimétricas de los conectores no presentaron el fenómeno buscado. Demasiados cruces entre bandas e incluso sin brechas globales en los rangos de frecuencia deseados, por lo que no se indagó en más combinaciones.

## **4.2. Velocidad de grupo**

Se cuantifica la velocidad de grupo descompuesta en sus componentes *x* y *y* observando direccionalidad de la misma. Resolvemos la ecuación 3.3 multiplicada por 2*a* siendo *a* la longitud total de la celda y dado que las unidades del vector  $kx$  son  $\frac{ka}{\pi}$  para cada caso de las estructuras de bandas anteriores entonces

$$
\frac{df}{d\frac{ka}{\pi}} = \frac{\pi}{a} \frac{df}{dk},
$$
\n
$$
= \frac{2\pi}{2a} \frac{df}{dk},
$$
\n
$$
= \frac{1}{2a} \frac{d\omega}{dk}.
$$
\n(4.1)

Por lo tanto

$$
v_g = \frac{d\omega}{dk} = 2a \frac{df}{d\frac{ka}{\pi}}.
$$
\n(4.2)

En las figuras 4.13-4.20 se grafican las velocidades obtenidas recordando que el valor máximo de velocidad es el absoluto de la magnitud, el signo solo nos indica la pendiente de la banda estudiada.

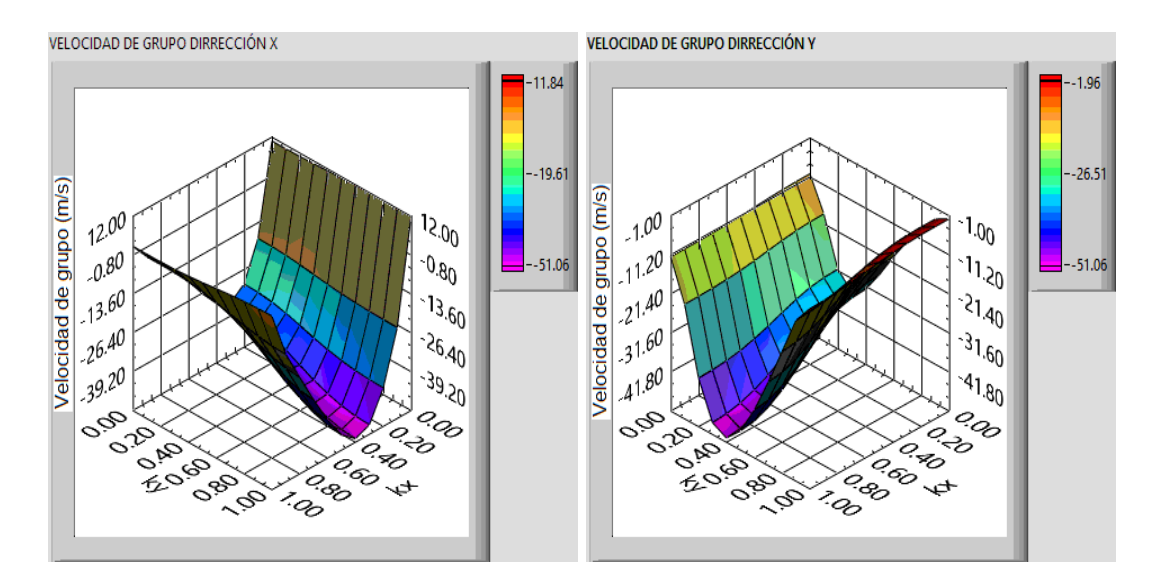

Figura 4.13: Velocidad de grupo correspondiente al sistema de la figura 4.1.

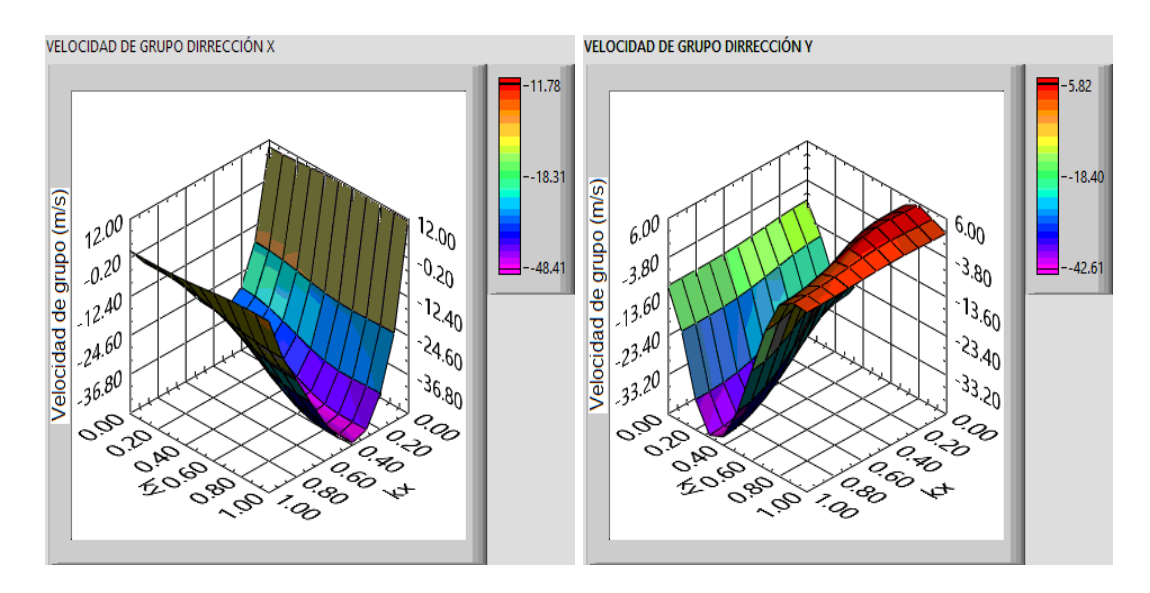

Figura 4.14: Velocidad de grupo correspondiente al sistema de la figura 4.2.

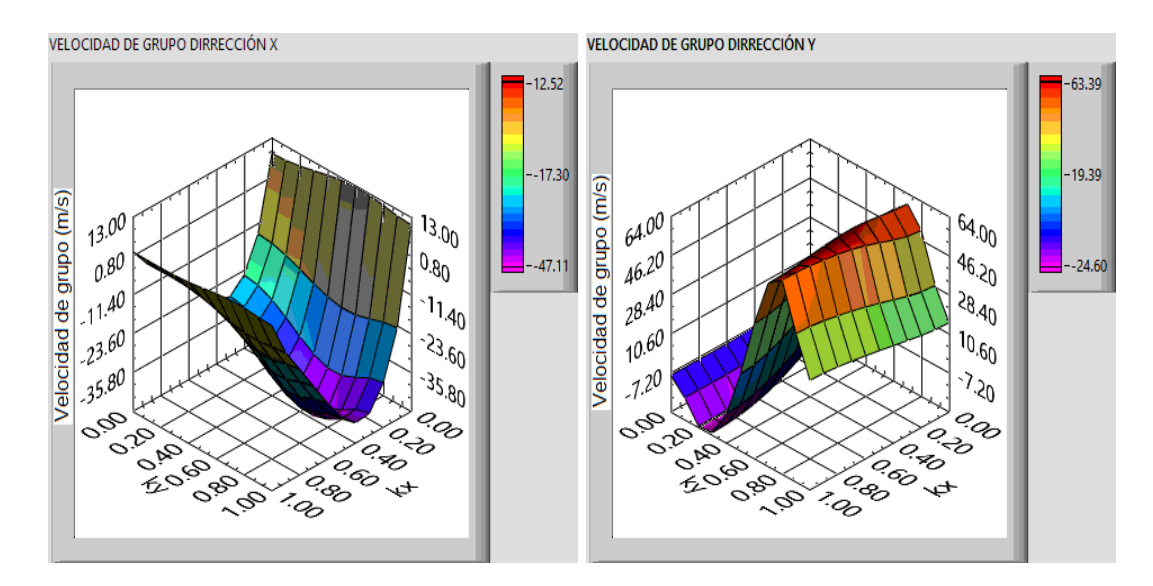

Figura 4.15: Velocidad de grupo correspondiente al sistema de la figura 4.3.

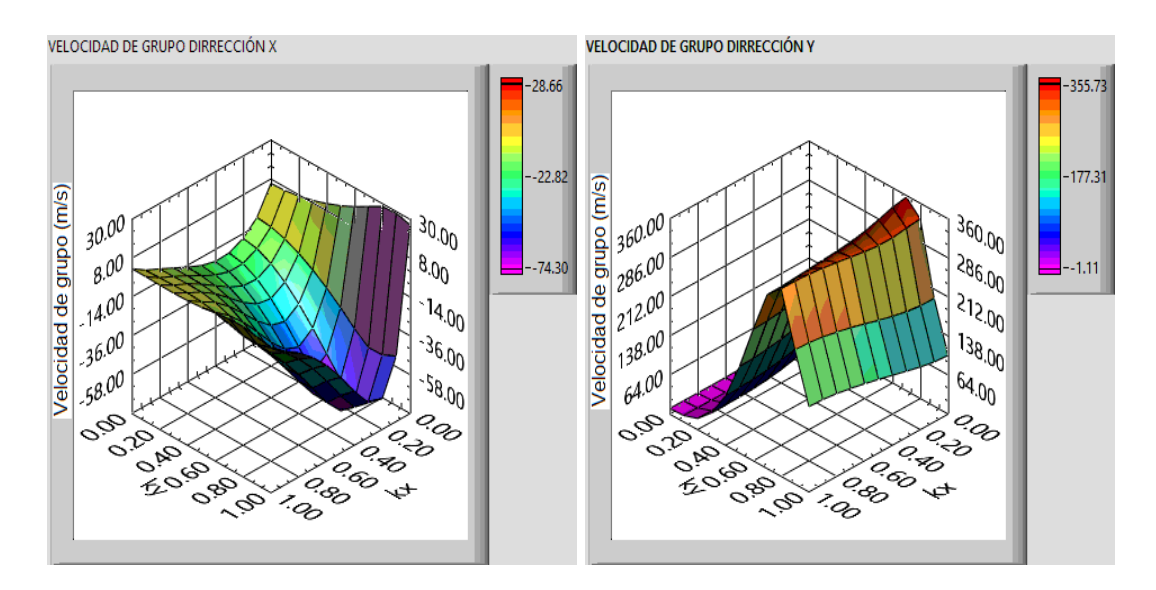

Figura 4.16: Velocidad de grupo correspondiente al sistema de la figura 4.4.

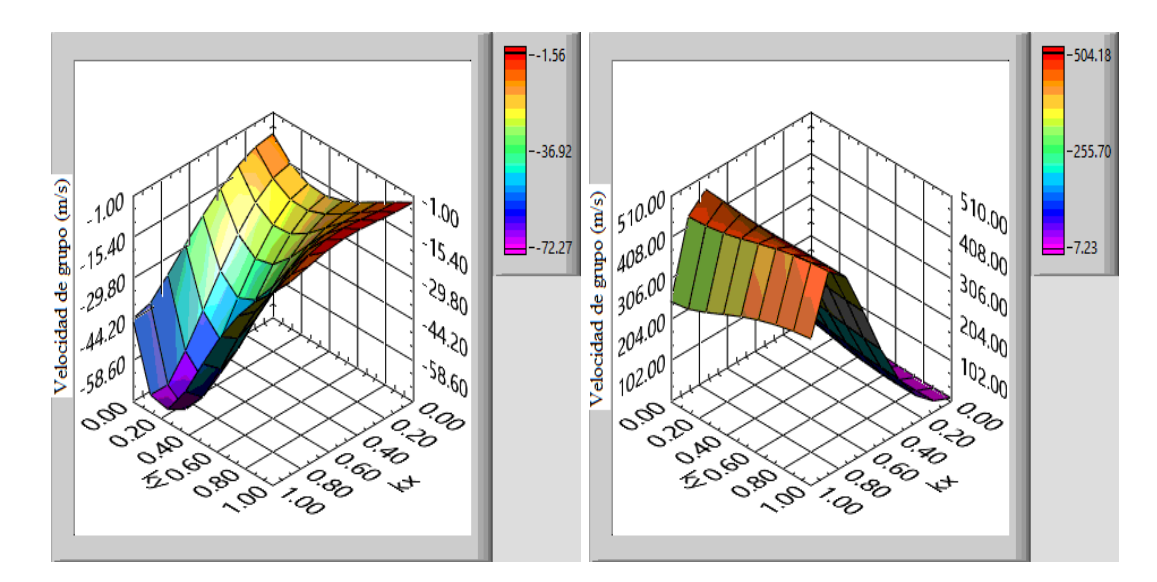

Figura 4.17: Velocidad de grupo correspondiente al sistema de la figura 4.5.

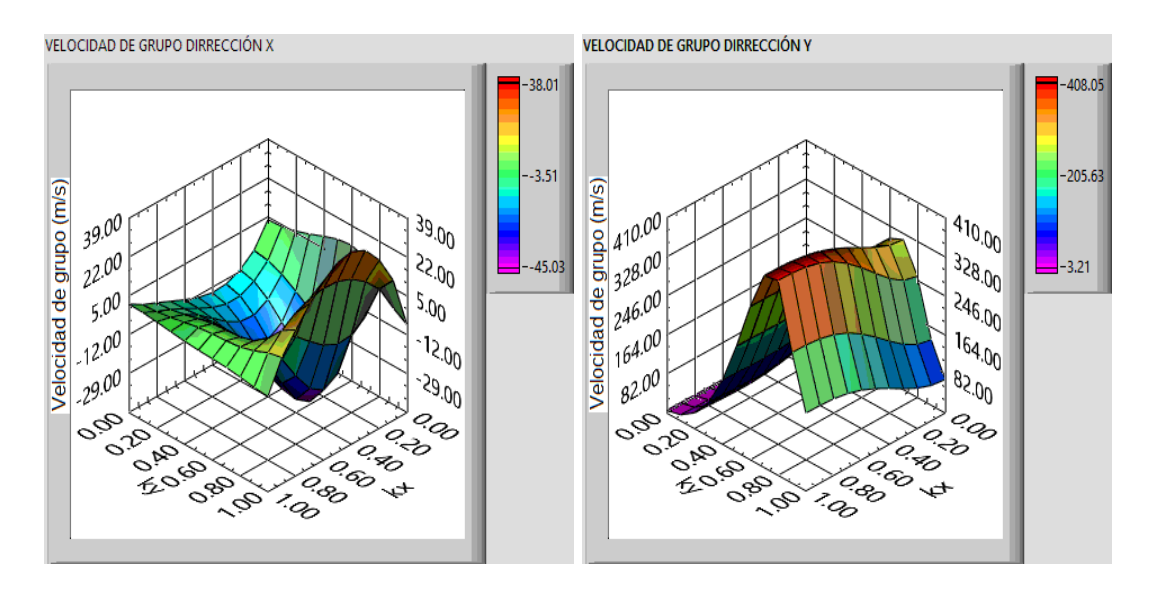

Figura 4.18: Velocidad de grupo correspondiente al sistema de la figura 4.6.

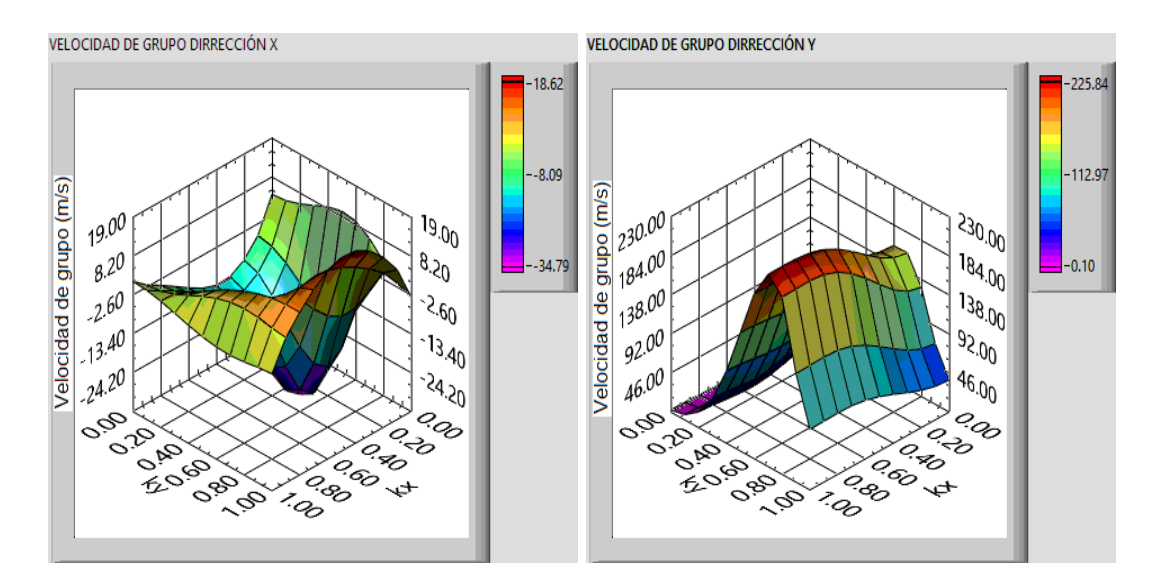

Figura 4.19: Velocidad de grupo correspondiente al sistema de la figura 4.7.

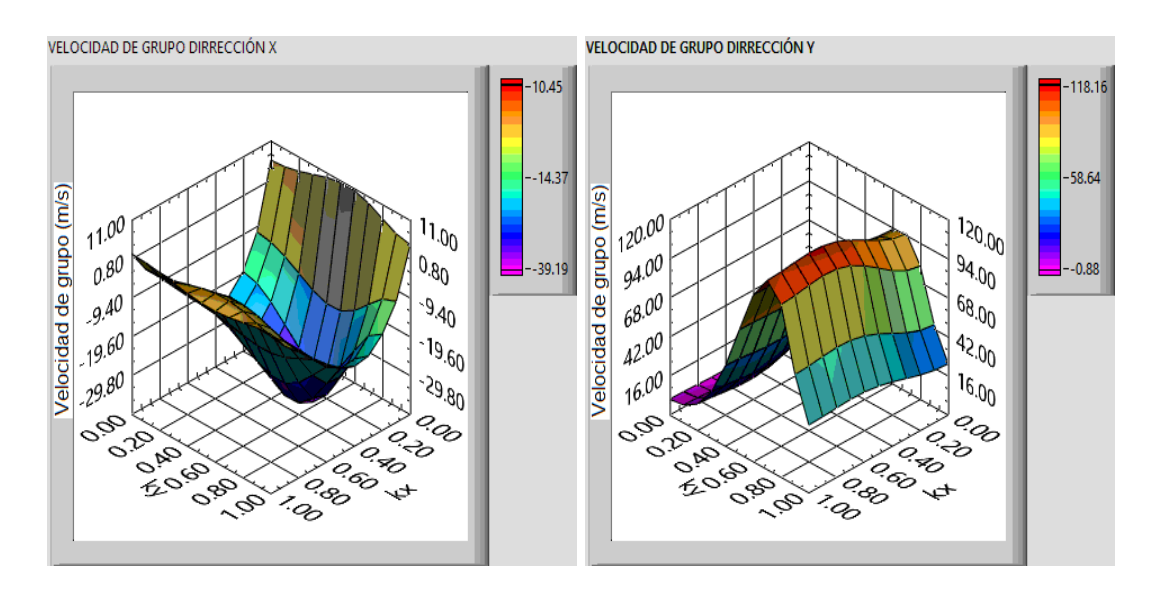

Figura 4.20: Velocidad de grupo correspondiente al sistema de la figura 4.8.

## **4.3. Velocidad de grupo para un metamaterial finito**

Finalmente se diseña un metamaterial de tamaño finito, el cual consiste en una red de 10 *×* 10 celdas unitarias, por las limitantes técnicas de un posible y futuro experimento tal como se aprecia en la figura 4.21, y se calculan las frecuencias propias dentro del intervalo de frecuencia de la banda estudiada

previamente, de 19300 Hz a 20800 Hz. Un desafío importante en el diseño del sistema finito fue, encontrar la manera de controlar los modos de orilla o borde. Dado que los extremos ya no se conectan con ninguna otra celda, como lo hacen cuando se emula un metamaterial infinito, estos se convierten en una especie de defectos, los cuales generan modos de borde que se mezclan entre las frecuencias del sistema, modificando e impidiendo medir adecuadamente de la velocidad de grupo en sus dos componentes por separado. En seguida se muestran las frecuencias obtenidas, los estados de borde que surgen y el cálculo de la velocidad.

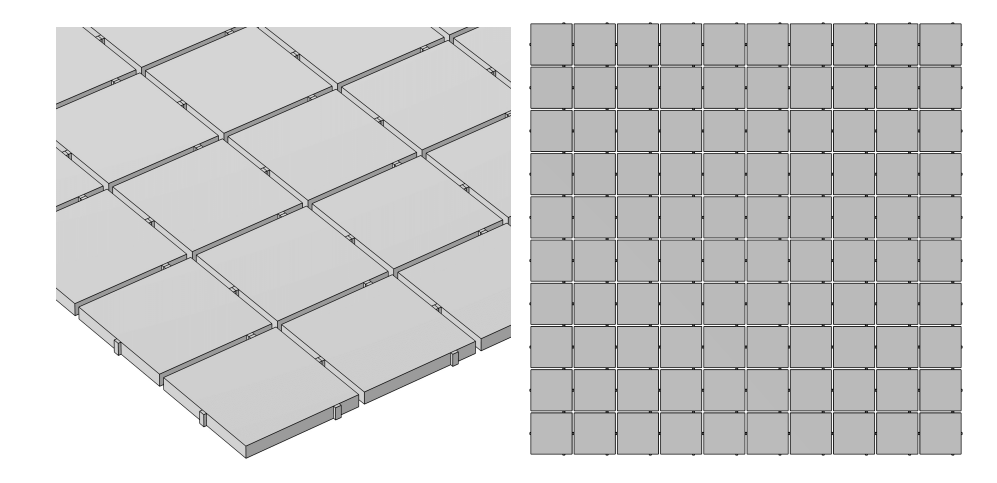

Figura 4.21: Sistema finito 100 celdas unitarias. Dimensiones 1.05 m x 1.05 m.

En la figura 4.22 se muestran las 100 frecuencias propias de la estructura finita, en donde se observan los saltos abruptos en las últimas frecuencias. Una respuesta para estos saltos es la que se describe al inicio de la sección: los bordes del sistema se convierten en defectos los cuales modifican el comportamiento de las bandas y brechas. Estos mismos saltos darán lugar a los valores tan grandes de velocidad de la figura 4.24. La velocidad del metamaterial finito se calculó mediante las diferencias <sup>2</sup>*a*[(*n*+1)*−<sup>n</sup>* 1/*m*] para el primer valor y 2*a*[(*n−*1)*−*(*n*+1)] 2/*m* en la parte central y <sup>2</sup>*a*[(*n−*1)*−<sup>n</sup>* 1/*m* ] en el último valor. Siendo *n* el número de resonancia que se observa en el eje x de la figura 4.22, *m* la cantidad de resonancias y *a* la longitud total de la celda unitaria. No fue posible separar los modos de orilla ni tampoco agrupar los modos que se propagan en la dirección *x* ó *y*.

No obstante en la figura 4.23 se observan los algunos modos de borde que surgen. Una particularidad es que estos no solo están en las orillas de la banda si no que también dentro del ella, esta una de las razones de los saltos abruptos de frecuencia que dan una velocidad de grupo tan alta en comparación con la del metamaterial infinito.

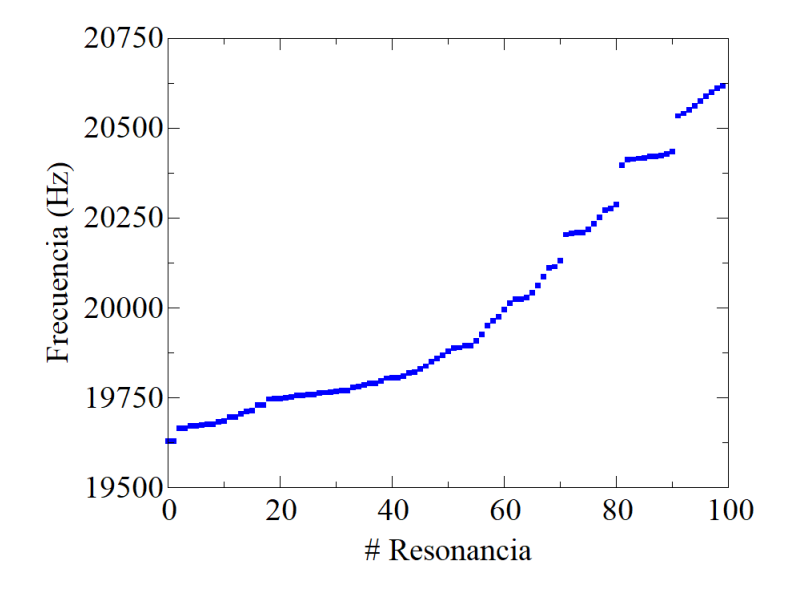

Figura 4.22: Resonancias del sistema finito. Figura 4.21.

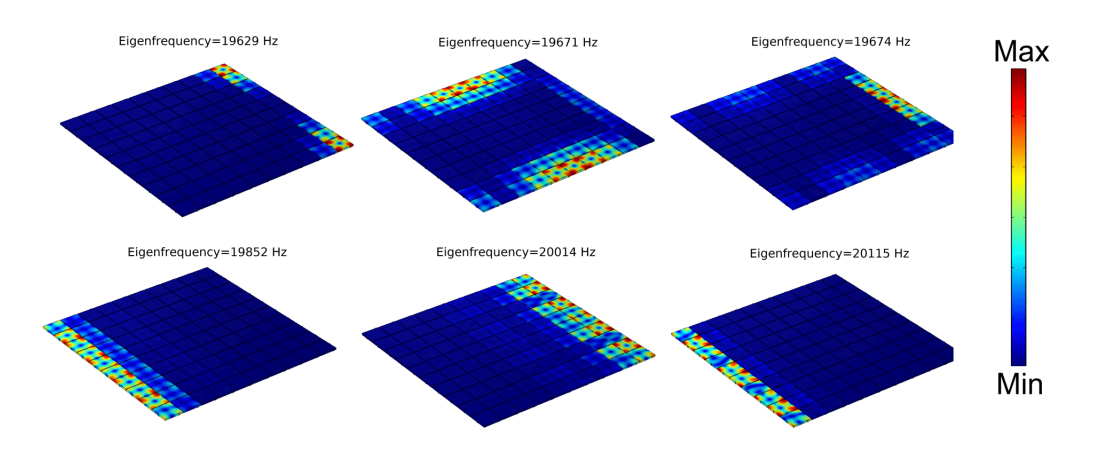

Figura 4.23: Formas modales de algunos estados de borde del sistema 10x10.

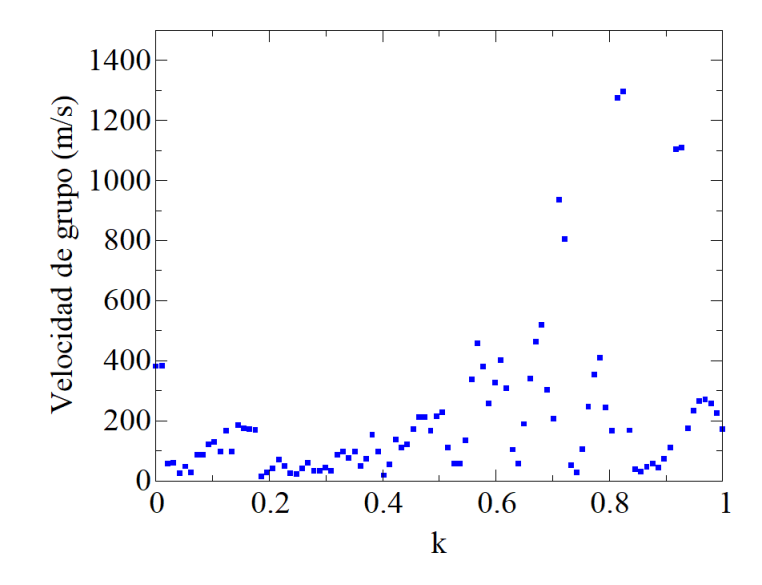

Figura 4.24: Velocidad de grupo del sistema finito de la figura 4.21.

Observamos que los modos de orilla son los causantes de los saltos en la frecuencia, motivo por el que se ve afectada la velocidad, en la figura ??? se observan algunos valores por encima de los 500 *<sup>m</sup> s* , que es el máximo valor de velocidad esperado, debido al cálculo previo de un sistema infinito. Esto es un indicio de los modos de borde mezclados los de bulto. Adicionalmente a este resultado, y con el objetivo de lograr medir las velocidades como función de su dirección, se propone otra estructura elástica que consiste en analizar el perímetro de 56 celdas unitarias conectadas entre si, tal y como se ve en la figura 4.25.

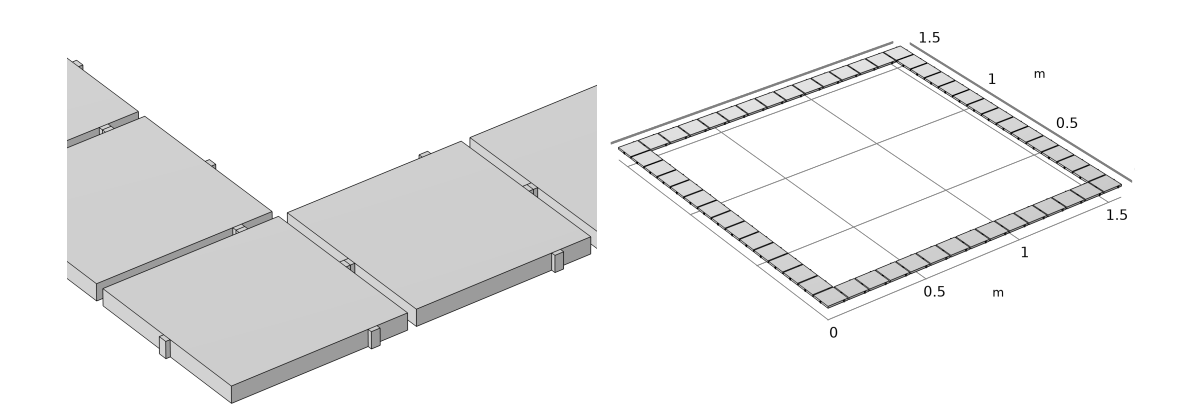

Figura 4.25: Sistema finito conformado solo por las celdas del perímetro.

Si bien este sistema mostró mejores resultados en cuanto a la dirección y velocidad de propagación se presentan las resonancias numéricas en el intervalo de frecuencias de interés en la figura 4.26. En donde es claro el cambio de la pendiente a partir de la resonancia 28, lugar en donde comienzan a surgir los modos en la dirección *y*, mientras que de 0 a 28, los modos que se propagan son en la dirección *x*.

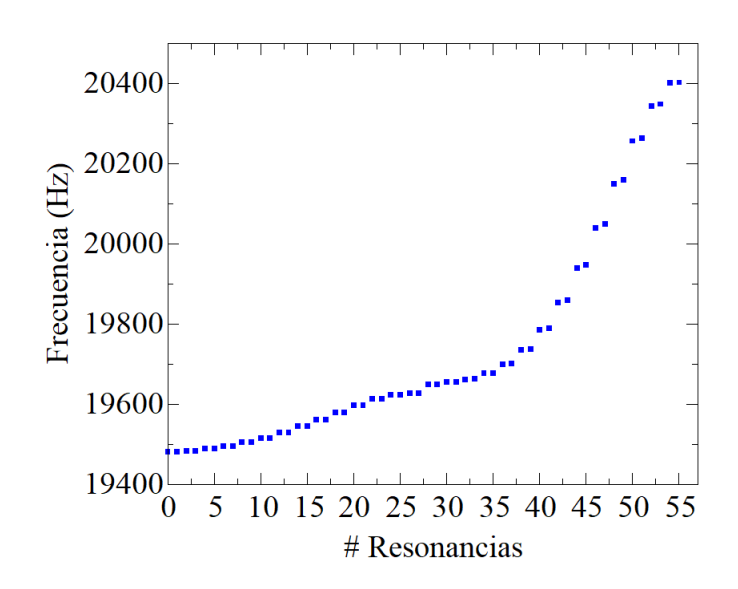

Figura 4.26: Banda de frecuencias propias (resonancias) del sistema de la figura 4.25.

La figura anterior nos permite cuantizar eficientemente la velocidad y se obtiene una gran aproximación respecto al metamaterial infinito. Cerca de los 50 *<sup>m</sup> s* en la dirección *x* y cerca de los 450 *<sup>m</sup> s* en la dirección *y*. Ver figura 4.27. Además se muestran 3 de los modos de la dirección *x* y 3 en la dirección *y*. Ver figura 4.28

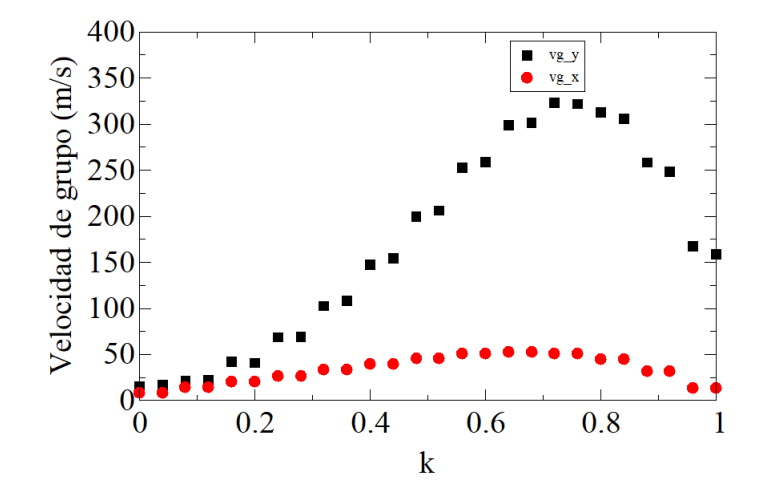

Figura 4.27: Velocidad de grupo para sus dos componentes del metamaterial finito de 56 celdas.

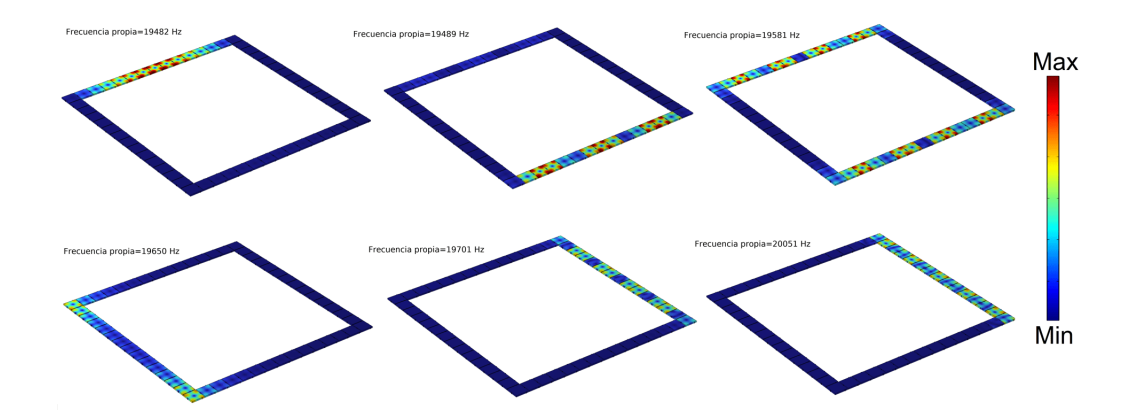

Figura 4.28: Algunas formas modales del sistema finito de 56 celdas.

## **Capítulo 5**

# **Conclusiones finales y recomendaciones**

Se diseñó de manera eficiente y sencilla un metamaterial elástico con velocidad de grupo anisotrópica, el cual que consiste en una celda unidad cuadrada con cuatro pequeñas vigas de aluminio, las cuales tienen como función acoplar las celdas entre ellas. Utilizando el método de los elementos finitos mediante el software COMSOL Multiphysics, se estudió numéricamente el comportamiento de sus frecuencias propias como función de sus dimensiones geométricas y de las posiciones de las vigas para observar y controlar las bandas y brechas del sistema estudiado.

También se logró un gran avance en la manipulación de las herramientas del software, como lo es definir el área completa de la zona irreducible de Brillouin para cualquier sistema y la aplicación de condiciones periódicas de Bloch en dos dimensiones. Esto permitió observar, manipular y cuantizar la velocidad de grupo en dos dimensiones, pensando y logrando un diseño en el cual las velocidades fuesen de un factor aproximadamente de diez veces más una de otra. Las velocidades obtenidas fueron de 50 *<sup>m</sup> s* y 450 *<sup>m</sup> s* . Estamos hablando de una "enormeralentización de la velocidad si las comparamos con la velocidad con la que se propagan las ondas compresionales en medios elásticos de aluminio continuos. El control de la velocidad de grupo como función de la dirección de propagación permitiría proponer diseños tecnológicos en ralentización y redirección de ondas así como también en la posible emulación de dispositivos electrónicos como lo son las memorias electrónicas FIFO, en el caso en que dos sistemas con velocidades diferentes tienen que comunicarse. Los datos pueden entrar en un registro FIFO elástico a una velocidad y salir a otra velocidad distinta, estas tipo de memorias se describen en el apéndice C.

Se igual manera se propone un metamaterial elástico de tamaño finito el cual exhibe la velocidad de grupo anisotrópica ratificando las simulaciones del metamaterial de tamaño infinito. Además de mantener la posibilidad de realizar un experimento en el futuro por parte del grupo de ondas y materiales.

Si bien la miniaturización de estos metamteriales en cualquier rama de la ciencia es un reto, debido a las limitaciones experimentales. Si bien las ecuaciones permiten escalar los valores de frecuencia manteniendo el mismo fenómeno, sería demasiado complejo y costoso construir y medir experimentalmente ese tipo de sistemas.

Como se expresa en la literatura los metamateriales de siguiente generación son aquellos que puedan ser sintonizados mediante un parámetro o porque no de manera inteligente, con alguna nueva especie de avanzada tecnología informática, como lo son las redes neuronales que dan lugar a la inteligencia artificial.

Para finalizar en la literatura se encuentran trabajos donde solo se han estudiado este tipo de metamateriales de velocidad de grupo en una dimensión, y en ondas electromagnéticas, los cuales carecen tanto de cuantificación como de viabilidad para su realización experimental. Mientras que en sistemas elásticos macroscópicos no se han reportado hasta la fecha. Concluimos que nuestro diseño incluye tanto la cuantificación de la velocidad como la viabilidad de construcción para su realización experimental. Lo que nos lleva a la exploración de nuevos caminos hacia nuevos materiales con propiedades que en un futuro serán potencialmente aplicables en la tecnología.

# **Referencias**

- [1] Kathryn H Matlack y col. «Designing perturbative metamaterials from discrete models». En: *Nature materials* 17.4 (2018).
- [2] Rakhesh S Kshetrimayum. «A brief intro to metamaterials». En: *IEEE potentials* 23.5 (2004), págs. 44-46.
- [3] Xiang Zhang Yongmin Liu. «Metamaterial». En: *Encyclopædia Britannica, Inc.* (2016).
- [4] Center for metamaterials e integrated plasmonics. *A definition*. URL: http: //metamaterials.duke.edu/definition.
- [5] Sherman W Marcus, Chaim Schwartz y Menachem Naor. «Metamaterials and their applications». En: *2009 IEEE International Conference on Microwaves, Communications, Antennas and Electronics Systems*. IEEE. 2009, págs. 1-5.
- [6] Christos Milias y col. «Metamaterial-inspired antennas: A review of the state of the art and future design challenges». En: *IEEE Access* 9 (2021), págs. 89846-89865.
- [7] Praveen Kumar, Tanweer Ali y MM Manohara Pai. «Electromagnetic metamaterials: A new paradigm of antenna design». En: *IEEE Access* 9 (2021), págs. 18722-18751.
- [8] Arturo Arreola-Lucas y col. «Experimental evidence of rainbow trapping and bloch oscillations of torsional waves in chirped metallic beams». En: *Scientific Reports* 9.1 (2019), pág. 1860.
- [9] F. (Ed.) Capolino. *Theory and Phenomena of Metamaterials*. 1st. CRC Press, 2009.
- [10] Meta materials Inc. *Solutions*. URL: https://metamaterial.com/solutions/.
- [11] C. M. Soukoulis, S. Linden y M. Wegener. «Negative Refractive Index at Optical Wavelengths». En: *Science* 315 (2007), págs. 47-49.
- [12] Johan Christensen y F. Javier García de Abajo. «Anisotropic Metamaterials for Full Control of Acoustic Waves». En: *Phys. Rev. Lett.* 108 (12 2012), pág. 124301.
- [13] Scientific American. *Engineered Metamaterials Can Trick Light and Sound into Mind-Bending Behavior*. URL: https://www.scientificamerican. com / article / engineered - metamaterials - can - trick - light - and sound-into-mind-bending-behavior/.
- [14] Alexander B Shvartsburg y Alexei A Maradudin. *Waves in Gradient Metamaterials*. World Scientific, 2013.
- [15] Viktor G Veselago. «The electrodynamics of substances with simultaneously negative values of*ϵ* and *µ*». En: *Usp. fiz. nauk* 10.4 (1964), págs. 517-526.
- [16] Clifford M Krowne y Yong Zhang. *Physics of negative refraction and negative index materials*. Springer, 2007.
- [17] George V Eleftheriades y Keith G Balmain. *Negative-refraction metamaterials: fundamental principles and applications*. John Wiley & Sons, 2005.
- [18] Ji Chen y col. «Metamaterials: from fundamental physics to intelligent design». En: *Interdisciplinary Materials* 2.1 (2023), págs. 5-29.
- [19] David R Smith y col. «Composite medium with simultaneously negative permeability and permittivity». En: *Physical review letters* 84.18 (2000), pág. 4184.
- [20] Qihuang Gong y Xiaoyong Hu. *Photonic crystals: principles and applications*. CRC press, 2014.
- [21] Arun Arjunan, Ahmad Baroutaji y John Robinson. «Advances in Acoustic Metamaterials». En: *Encyclopedia of Smart Materials*. Ed. por Abdul-Ghani Olabi. Oxford: Elsevier, 2022, págs. 1-10. ISBN: 978-0-12-815733- 6.
- [22] Manvir S Kushwaha y col. «Acoustic band structure of periodic elastic composites». En: *Physical review letters* 71.13 (1993), pág. 2022.
- [23] Arun Arjunan y col. «Characteristics of Acoustic Metamaterials». En: *Encyclopedia of Smart Materials*. Ed. por Abdul-Ghani Olabi. Oxford: Elsevier, 2022, págs. 35-45. ISBN: 978-0-12-815733-6. DOI: https://doi. org/10.1016/B978-0-12-815732-9.00090-5. URL: https://www. sciencedirect.com/science/article/pii/B9780128157329000905.
- [24] Pierre A Deymier. *Acoustic metamaterials and phononic crystals*. Vol. 173. Springer Science & Business Media, 2013.
- [25] Harvard University. John A. Paulson School of Engineering y Applied Sciences. *Waves control*. URL: https://bertoldi.seas.harvard.edu/ pages/harnessing-instability-waves-control.
- [26] Katia Bertoldi y col. «Flexible mechanical metamaterials». En: *Nature Reviews Materials* 2.11 (2017), págs. 1-11.
- [27] Neil W. Ashcroft y N. David Mermin. *Solid State Physics*.
- [28] Charles Kittel y Paul McEuen. *Kittel's Introduction to Solid State Physics*. John Wiley & Sons.
- [29] Donald R Askeland, Pradeep P Fulay y Wendelin J Wright. *Ciencia e ingeniería de materiales*. Cengage learning, 2017.
- [30] Shunji Nojima y Yusuke Kamakura. «Irreducible first Brillouin-zone for two-dimensional binary-compound photonic crystals». En: *Journal of the Physical Society of Japan* (2008).
- [31] Marcelo Alonso y Edward J Finn. *Física: Fundamentos cuánticos y estadísticos.* Fondo Educativo Interamericano, 1971.
- [32] Kirk T McDonald. «Negative group velocity». En: *American Journal of Physics* 69.5 (2001), págs. 607-614.
- [33] G.B Whitham. *A note on group velocity*. Mathematics Department, Massachusetts Institute of Technology, 1960.
- [34] David Morin. *Waves*. Hardvard University, 2021.
- [35] Léon Brillouin. *Wave propagation and group velocity*. Vol. 8. Academic press, 2013.
- [36] Ying Zhang y col. «Low-frequency property and vibration reduction design of chiral star-shaped compositive mechanical metamaterials». En: *Mechanics of Advanced Materials and Structures* (2022).
- [37] Karl F Graff. *Wave motion in elastic solids*. 2012.
- [38] COMSOL Multiphysics. *Introduction to Structural Mechanics*. URL: https: / / www . comsol . com / multiphysics / introduction - to - structural mechanics.
- [39] Augustus Edward Hough Love. *A treatise on the mathematical theory of elasticity*. Cambridge university press, 2013.
- [40] Arthur W Leissa. *Vibration of plates*. Vol. 160. Scientific, Technical Information Division, National Aeronautics y Space Administration, 1969.
- [41] Richard P Feynman, Robert B Leighton y Matthew Sands. *The Feynman lectures on physics*. American Association of Physics Teachers, 1965.
- [42] William BJ Zimmerman. *Multiphysics modeling with finite element methods*. Vol. 18. World Scientific Publishing Company, 2006.
- [43] Kenneth H Huebner y col. *The finite element method for engineers*. John Wiley & Sons, 2008.
- [44] Erdogan Madenci e Ibrahim Guven. *The finite element method and applications in engineering using ANSYS®*. Springer, 2015.
- [45] Fish Jacob y Belytschko Ted. *A first course in finite elements*. Wiley, 2007.
- [46] COMSOL Multiphysics. *An Introduction to the Finite Element Method*. URL: https : / / www . comsol . com / multiphysics / finite - element method.
- [47] Lev Davidovich Landau y col. *Theory of elasticity: volume 7*. Vol. 7. Elsevier, 1986.
- [48] Anatolii Isakovich Lurie. *Theory of elasticity*. Springer Science & Business Media, 2010.
- [49] JA Franco-Villafañe y col. «Acoustic resonance spectroscopy for the advanced undergraduate laboratory». En: *European journal of physics* 33.6 (2012), pág. 1761.
- [50] S Martinez-Garcia y col. «Edge and corner states in two-dimensional finite phononic crystals: Simulation and experimental study». En: *Results in Engineering* 19 (2023), pág. 101272.
- [51] Yonatan Betancur-Ocampo y col. «Twofold topological phase transitions induced by third-nearest-neighbor interactions in 1D chains». En: *arXiv preprint arXiv:2306.05595* (2023).
- [52] JA López-Toledo, G Báez y RA Méndez-Sánchez. «Tight-binding model for torsional and compressional waves in high-quality coupled-resonator phononic metamaterials». En: *Mechanics of Advanced Materials and Structures* 29.27 (2022), págs. 6301-6307.
- [53] AM Martinez-Argüello y col. «Molecular orbitals of an elastic artificial benzene». En: *Physical Review A* 105.2 (2022), pág. 022826.
- [54] Christopher Hakoda y col. «Using Floquet periodicity to easily calculate dispersion curves and wave structures of homogeneous waveguides». En: *AIP Conference Proceedings*. Vol. 1949. 1. AIP Publishing. 2018.
- [55] Michael Sigalas y Eleftherios N Economou. «Band structure of elastic waves in two dimensional systems». En: *Solid state communications* 86.3 (1993), págs. 141-143.
- [56] David J Griffiths y Darrell F Schroeter. *Introduction to quantum mechanics*. Cambridge university press, 2018.
- [57] Thomas L Floyd. «Fundamentos de Sistemas Digitales, 9ª». En: *Edición, Capítulo* 2 (2000).

## **Apéndice A**

## **Método perturbativo**

En el año 2018 Chiara Daraio y colaboradores [1] publicaron un artículo titulado *Designing pertubative metamaterials from discrete models*, introduciendo el concepto "metamaterial perturbativo" el cual es descrito explícitamente por ellos, como un clase de metamaterial el cual consiste en celdas unitarias que interactúan débilmente. Esta interacción dada por el acoplamiento "debil" entre placas mediante pequeñas vigas como se ve en la figura A.1.

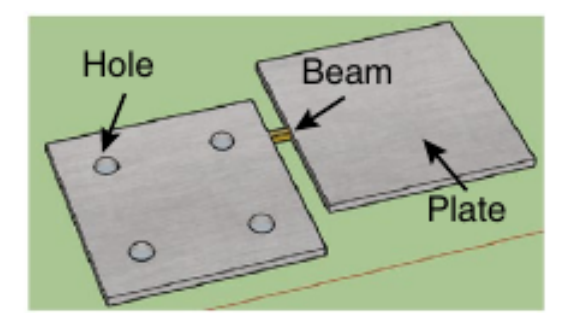

Figura A.1: Acoplamiento perturbatutivo. Tomado de la referencia [1].

Lo que ellos llaman perturbación es una alteración la cual no es demasiado grande a un sistema. La teoría de la perturbación es un procedimiento sistemático para obtener soluciones aproximadas al problema perturbado basándose en las soluciones exactas conocidas del caso no perturbado. Las diversas magnitudes físicas asociadas al sistema perturbado (por ejemplo sus niveles de energía y sus estados propios) podrán ser generados de forma continua a partir de los del sistema inicial. [56]

La principal suposición es que dicha modificación va a ser pequeña comparada con el sistema original, ya que sino, la solución de uno no se parecería nada a la del original sin perturbar. Es decir que tenemos un ecuación

$$
H = H_0 + \lambda H' + \lambda^2 H'^2 + \lambda^3 H'^3 \dots
$$
 (A.1)

Donde *H*<sup>0</sup> es la función sin perturbar mientras que *H′* es la perturbación y *λ* el orden de la de corrección de la misma.

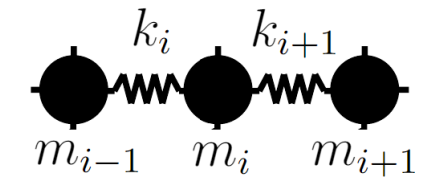

Figura A.2: Modelo de masas y resortes unidimensional.

Por lo que desarrollaremos un sistema de masas  $m_i$  y resortes con  $k_i$  ilustrado en la figura A.2, en el cual incluiremos una perturbación en las masas como un ∆*M* y en la rigidez como un ∆*K*. Suponemos que las vigas que acoplan las placas son lo suficientemente cortas como para que se pueda considerar su efecto como instantáneo y despreciar sus grados internos de libertad (DOF), y escribir la ecuación de movimiento de ese sistema de placas acopladas como

$$
(m_i + \Delta m_i)\ddot{u}_i = (-k_i + \Delta k_i)(u_i - u_{i-1}) + (-(k_{i+1} + \Delta k_{i+1}) - u_i))
$$
  
=  $(k_i + \Delta k_i)u_{i-1} + [(k_{i+1}) - (\Delta k_{i-1})]u_i - (k_{i+1} + \Delta k_{i+1})u_{i+1}$   
(A.2)

Para tener una ecuación independiente del tiempo proponemos la solución *u<sup>i</sup>* = *e <sup>−</sup>iωtU<sup>i</sup>* . Derivamos y sustituimos para los casos de *m<sup>i</sup>−*<sup>1</sup>, *m<sup>i</sup>* y *mi*+1 y obtenemos nuestra ecuación de bulto como

$$
\omega^2 \begin{pmatrix} \alpha & 0 & 0 \\ 0 & \beta & 0 \\ 0 & 0 & \gamma \end{pmatrix} \begin{bmatrix} U_{i-1} \\ U_i \\ U_{i+1} \end{bmatrix} = \begin{pmatrix} \alpha' & \zeta - \beta' & \gamma' & 0 & 0 \\ 0 & \beta' & \gamma' - \beta' & \beta' & 0 \\ 0 & 0 & \beta' & \zeta - \beta' & \zeta \end{pmatrix} \begin{bmatrix} U_{i-2} \\ U_{i-1} \\ U_i \\ U_{i+1} \\ U_{i+2} \end{bmatrix}
$$
 (A.3)

Donde

$$
\alpha = -m_{i-1} + \Delta m_i - 1 \quad \alpha \ell = k_{i-1} + \Delta k_i - 1
$$
  
\n
$$
\beta = -m_i + \Delta m_i \qquad \beta \ell = k_i + \Delta k_i
$$
  
\n
$$
\gamma = -m_{i+1} + \Delta m_{i+1} \qquad \gamma \ell = k_{i+1} + \Delta k_{i+1}
$$
  
\n
$$
\zeta = k_{i+2} + \Delta k_{i+2}
$$

Nombramos como  $(\mathbb{M}+\Delta\mathbb{M})$  a la matriz que contiene las masas  $\sqrt{ }$  $\mathcal{L}$ *α* 0 0 0 *β* 0 0 0 *γ*  $\setminus$ **y** 

$$
(\mathbb{K} + \Delta \mathbb{K}) \text{ a la matrix } \begin{pmatrix} \alpha & \zeta - \beta & \gamma' & 0 & 0 \\ 0 & \beta' & \gamma' - \beta' & \beta' & 0 \\ 0 & 0 & \beta' & \zeta - \beta' & \zeta \end{pmatrix} \text{ que contiene las cons-tantes elásticas } k.
$$

Por lo que la reescribimos como

$$
\omega^2(\mathbb{M} + \Delta \mathbb{M})U = (\mathbb{K} + \Delta \mathbb{K})U
$$
 (A.4)

Multiplicando por (M + ∆M) *−*1

$$
\omega^2 U - \left(\mathbb{M} + \Delta \mathbb{M}\right)^{-1} \left(\mathbb{K} + \Delta \mathbb{K}\right) U = 0
$$
\n(A.5)

M y K representan la masa efectiva y la rigidez de las placas, ΔM y ΔK representan las influencias de las vigas que dan lugar a la perturbación del sistema. Mediante serie de Taylor y bajo el supuesto de que las placas interactúan débilmente, podemos despreciar las potencias superiores y permanecer en el primer orden de ∆M y ∆K tal que, aproximamos el acoplamiento entre placas como *V* = M∆K *−* ∆MK, expresión de Moore-Penrose utilizada en [1].

Esta perturbación *V* tiene dos efectos, el primero, desplaza las frecuencias de los modos, el segundo, acopla cada modo de la placa con su vecina.

Con nuestra ecuación de movimiento que incluye la perturbación, calculamos mediante elemento finito las eigenfrecuencias y los eigenvectores tanto para una placa desacoplada, como para dos placas acopladas, cuyos parámetros son 100 mm largo y ancho para ambas placas, 2.5 mm de largo y 5 mm de ancho para la viga que las acopla. El módulo de Young *E* = 70 GPa, Coeficiente de Poisson *ν* = 0.33 y densidad *ρ* = 2700 kg/*m*<sup>3</sup> . La matriz A con tiene la eigenvectores normalizados de los primeros cuatro modos normales de la figura A.3 de una placa desacoplada.

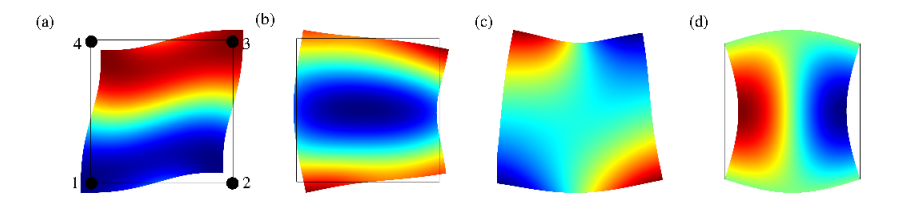

Figura A.3: Los puntos 1-4 simbolizan los puntos de los eigenvectores para cada una de las eigenfrecuencias. (a) 19587 Hz, (b) 21872 Hz, (c) 21873 Hz, (d) 22076 Hz.

$$
A = \begin{pmatrix} \frac{-1}{2} & \frac{15}{26} & \frac{-25}{57} & \frac{1}{2} \\ \frac{1}{2} & \frac{9}{22} & \frac{5}{9} & \frac{1}{2} \\ \frac{-1}{2} & \frac{9}{22} & \frac{5}{9} & \frac{-1}{2} \\ \frac{1}{2} & \frac{15}{26} & \frac{-25}{57} & \frac{-1}{2} \end{pmatrix}
$$
(A.6)

Se calculan los eigenvectores normalizados para dos placas acopladas *U m n* , siendo *n* la distinción entre placas 1 o 2 y *m* el eigenvector de cada punto. En la figura A.4 se muestran puntos y eigenmodos del sistema acoplado.

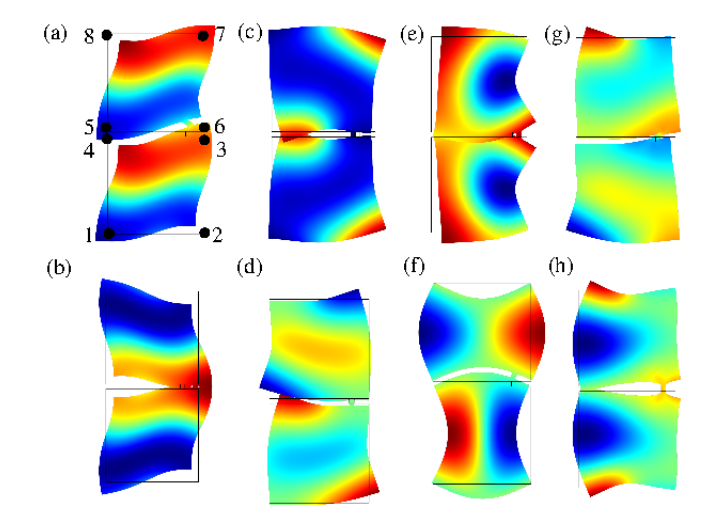

Figura A.4: Los puntos 1-8 simbolizan los puntos de los eigenvectores para cada una de las eigenfrecuencias. (a) 19706 Hz, (b) 19955 Hz, (c) 21868 Hz, (d) 21869 Hz, (e) 21869 Hz, (f) 22019 Hz,(g) 22066 Hz,(h) 22463 Hz.

$$
U_1^1 = \begin{bmatrix} \frac{-29}{65} \\ \frac{2}{5} \\ \frac{-10}{29} \\ \frac{13}{86} \end{bmatrix}, U_1^2 = \begin{bmatrix} \frac{-6}{37} \\ \frac{29}{93} \\ \frac{-15}{18} \\ \frac{52}{95} \end{bmatrix}, U_1^3 = \begin{bmatrix} \frac{-7}{43} \\ \frac{19}{40} \\ \frac{70}{70} \\ \frac{-4}{25} \end{bmatrix}, U_1^4 = \begin{bmatrix} 0 \\ \frac{1}{2} \\ \frac{1}{2} \\ \frac{1}{2} \end{bmatrix}
$$
(A.7)  
\n
$$
U_1^5 = \begin{bmatrix} \frac{25}{58} \\ \frac{5}{58} \\ \frac{2}{21} \\ \frac{17}{36} \end{bmatrix}, U_1^6 = \begin{bmatrix} \frac{-3}{7} \\ \frac{12}{55} \\ \frac{16}{53} \\ \frac{-21}{50} \end{bmatrix}, U_1^7 = \begin{bmatrix} \frac{-52}{82} \\ \frac{-7}{82} \\ \frac{25}{96} \\ \frac{-24}{83} \end{bmatrix}, U_1^8 = \begin{bmatrix} \frac{19}{31} \\ \frac{17}{54} \\ \frac{17}{55} \end{bmatrix}
$$
(A.8)  
\n
$$
U_2^1 = \begin{bmatrix} \frac{-2}{15} \\ \frac{29}{65} \\ \frac{-13}{65} \\ \frac{10}{29} \end{bmatrix}, U_2^2 = \begin{bmatrix} -\frac{29}{33} \\ -\frac{6}{37} \\ \frac{52}{95} \\ \frac{-5}{18} \end{bmatrix}, U_2^3 = \begin{bmatrix} \frac{19}{40} \\ \frac{-7}{43} \\ \frac{-4}{25} \\ \frac{-4}{25} \end{bmatrix}, U_2^4 = \begin{bmatrix} -1 \\ 0 \\ 0 \\ 0 \\ \frac{-1}{2} \end{bmatrix}
$$
(A.9)

$$
U_2^5 = \begin{bmatrix} \frac{5}{58} \\ \frac{25}{49} \\ \frac{17}{36} \\ \frac{2}{21} \end{bmatrix}, U_2^6 = \begin{bmatrix} \frac{-12}{55} \\ \frac{3}{7} \\ \frac{21}{50} \\ \frac{-16}{53} \end{bmatrix}, U_2^7 = \begin{bmatrix} \frac{7}{82} \\ \frac{52}{89} \\ \frac{24}{83} \\ \frac{-25}{96} \end{bmatrix}, U_2^8 = \begin{bmatrix} \frac{9}{53} \\ \frac{19}{31} \\ \frac{17}{55} \\ \frac{1}{54} \end{bmatrix}
$$
(A.10)

Agrupamos los eigenvectores para tener dos matrices tal que

$$
U_1 = (U_1^1, U_1^2, U_1^3, U_1^4, U_1^5, U_1^6, U_1^7, U_1^8)
$$
\n(A.11)

$$
U_2 = (U_2^1, U_2^2, U_2^3, U_2^4, U_2^5, U_2^6, U_2^7, U_2^8)
$$
\n(A.12)

La ecuación A.13 y A.14 se construyen de la misma manera que los autores Chiara Darario et al. lo hacen para posteriormente calcular el acoplamiento *V* entre placas.

$$
P_1 = (A^T A)^{-1} A^T U_1 \tag{A.13}
$$

$$
P_2 = (A^T A)^{-1} A^T U_2
$$
 (A.14)

$$
P = \begin{pmatrix} P_1 \\ P_2 \end{pmatrix} \tag{A.15}
$$

Finalmente se construyen las matrices  $H_0$  y  $D$  que contienen las eigenfrecuencias mostradas en las figuras A.3 y A.4 de las placas desacopladas y las placas acopladas respectivamente.

$$
2\pi H_0 = 1x10^5 \begin{pmatrix} 1,2307 & 0 & 0 & 0 & 0 & 0 & 0 & 0 & 0 \\ 0 & 1,3743 & 0 & 0 & 0 & 0 & 0 & 0 & 0 \\ 0 & 0 & 1,3743 & 0 & 0 & 0 & 0 & 0 & 0 \\ 0 & 0 & 0 & 1,3871 & 0 & 0 & 0 & 0 & 0 \\ 0 & 0 & 0 & 0 & 1,2307 & 0 & 0 & 0 & 0 \\ 0 & 0 & 0 & 0 & 0 & 1,3743 & 0 & 0 \\ 0 & 0 & 0 & 0 & 0 & 0 & 1,3743 & 0 \\ 0 & 0 & 0 & 0 & 0 & 0 & 0 & 1,3871 \end{pmatrix}
$$
\n(A.16)  
\n
$$
2\pi D = 1x10^5 \begin{pmatrix} 1,2382 & 0 & 0 & 0 & 0 & 0 & 0 & 0 & 0 \\ 0 & 1,2538 & 0 & 0 & 0 & 0 & 0 & 0 & 0 \\ 0 & 0 & 1,3740 & 0 & 0 & 0 & 0 & 0 & 0 \\ 0 & 0 & 0 & 1,3741 & 0 & 0 & 0 & 0 & 0 \\ 0 & 0 & 0 & 0 & 1,3835 & 0 & 0 & 0 \\ 0 & 0 & 0 & 0 & 0 & 1,3864 & 0 & 0 \\ 0 & 0 & 0 & 0 & 0 & 0 & 1,4611 & 0 \\ 0 & 0 & 0 & 0 & 0 & 0 & 0 & 1,4742 \end{pmatrix}
$$
\n(A.17)

Calculamos el acoplamiento *V* entre placas mediante el producto de la matrices

$$
V = PDP^{-1} - H_0 \tag{A.18}
$$

Por lo que obtenemos que

$$
V=1x10^{4}\begin{pmatrix} 0.2639 & 0.0647 & 0.0583 & -0.3076 & -0.1606 & 0.0287 & -0.1126 & -0.3058 \\ -0.2366 & -0.0738 & -0.1095 & 1.7916 & 0.3725 & -0.0762 & 0.1279 & 0.5961 \\ 0.2262 & -0.1565 & -0.2956 & -1.0499 & -0.4166 & -0.2290 & 0.2701 & 0.1186 \\ -0.3687 & -0.0047 & 0.0865 & 0.8301 & 0.0956 & 0.0526 & -0.0455 & -0.0266 \\ -0.5503 & -0.2353 & -0.6026 & 0.2399 & 0.6536 & -0.4782 & 0.4526 & 0.2416 \\ -0.2729 & -0.3237 & -0.7601 & 0.6339 & 0.1866 & -0.5967 & 0.6113 & 1.5107 \\ -0.8443 & -0.2673 & -0.5269 & 0.0543 & 0.6164 & -0.4231 & 0.4524 & 1.5726 \\ 0.0197 & -0.2001 & -0.4458 & 0.0357 & 0.2535 & -0.3683 & 0.3431 & 0.8924 \end{pmatrix} (A.19)
$$

La perturbación del sistema es aproximadamente de tan solo de una décima parte. Podemos entender que la perturbación de viga que acopla dos celdas es muy pequeña y corre más menos una décima parte el valor las eigenfrecuencias de las placas acopladas respecto las desacopladas.

Nuestro modelo perturbativo para nuestro sistema de dos placas es

$$
H = H_0 + \lambda V \tag{A.20}
$$

el cual tiene la misma forma que la ecuación A.1 a primer orden del libro [56]. Si la perturbación *λ* tiende a cero el sistema no esta perturbado, en constraste si *λ* tiende a un valor arriba de 1 entonces la perturbación sería demasiada y no se podría considerar que el sistema entre dos placas desacopladas sea aproximadamente el mismo que el de dos placas acopladas.

Con este cálculo mostramos que nuestro método de diseño de la celda unitaria de la figura 3.1 satisface un acoplamiento perturbativo entre dos celdas unitarias para las dimensiones de diseño utilizadas.

# **Apéndice B**

# **Programación en LabView**

Se muestra el código del diagrama de bloques en la figura B.1. Este está construido mediante 4 SubVi´s para lograr una estructura compacta.

En el inciso (a) se ubica el archivo de datos y ordena de manera matricial. En (b) se realiza la derivada de los datos, en la dirección *x* y *y*, además se construye la matriz de los puntos del vector *k*. En el inciso (c), se exportan las velocidades calculadas en un archivo de texto y por último en (d) se muestran las gráficas y se exportan las imágenes en archivos con extensión ".png".

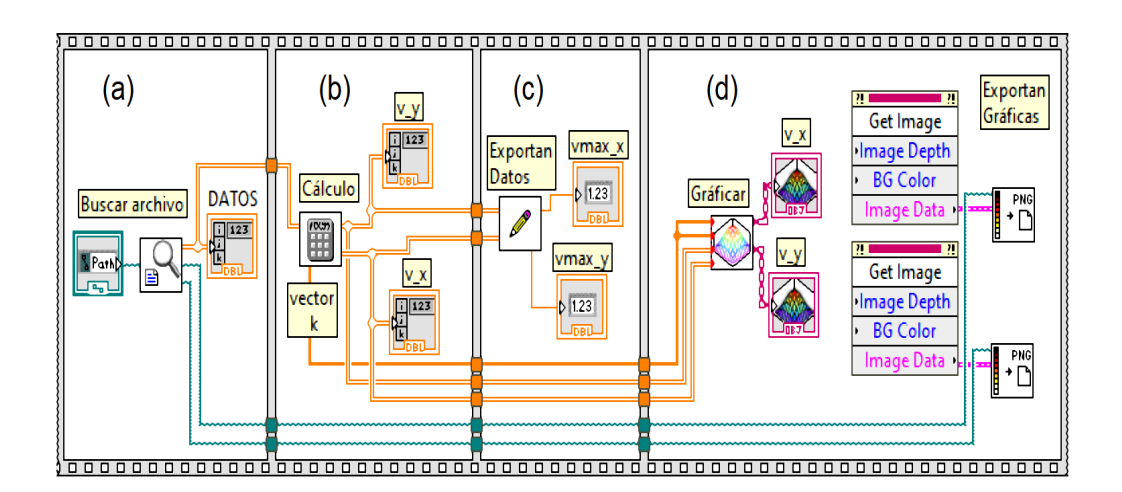

Figura B.1: Programa desarrollado en LabView, calcula la derivada numérica en 2D.

Para el primer SubVi del inciso (a) se ubica el archivo en el ordenador, para posteriormente organizarlo de manera matricial con la finalidad de tener un arreglo como el de la figura 3.13 y así satisfacer la ecuación (3.3).

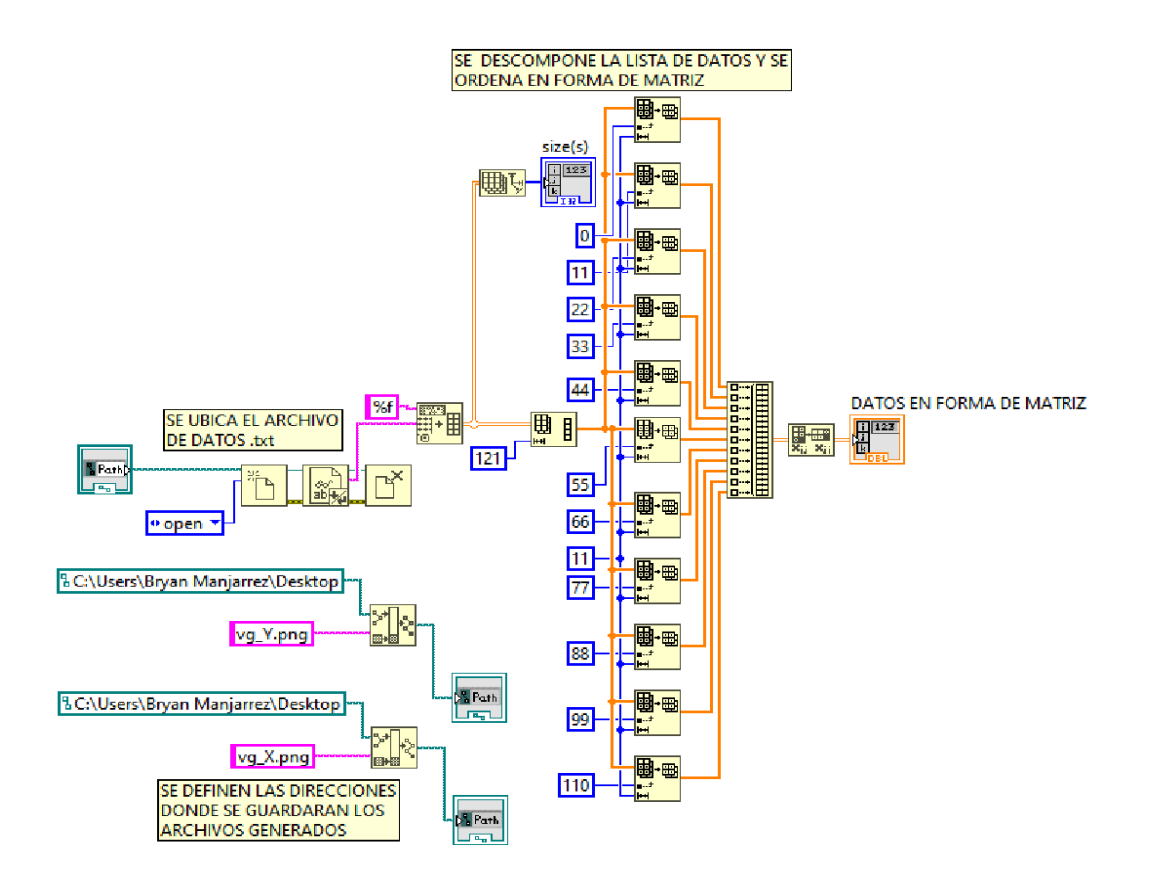

Figura B.2: SubVi de la figura B.1 inciso (a).

El SubVi en (b) realiza la derivada para la posición *n* hacia delante como (*n*+1)*−n h* para los dos primeros datos, la derivada centrada (*n*+1)*−*(*n−*1) 2*h* para los datos del centro y para los últimos dos datos la derivada hacia atrás *<sup>n</sup>−*(*n−*1) *h* . También se construye una matriz con los puntos del vector de onda *k*.

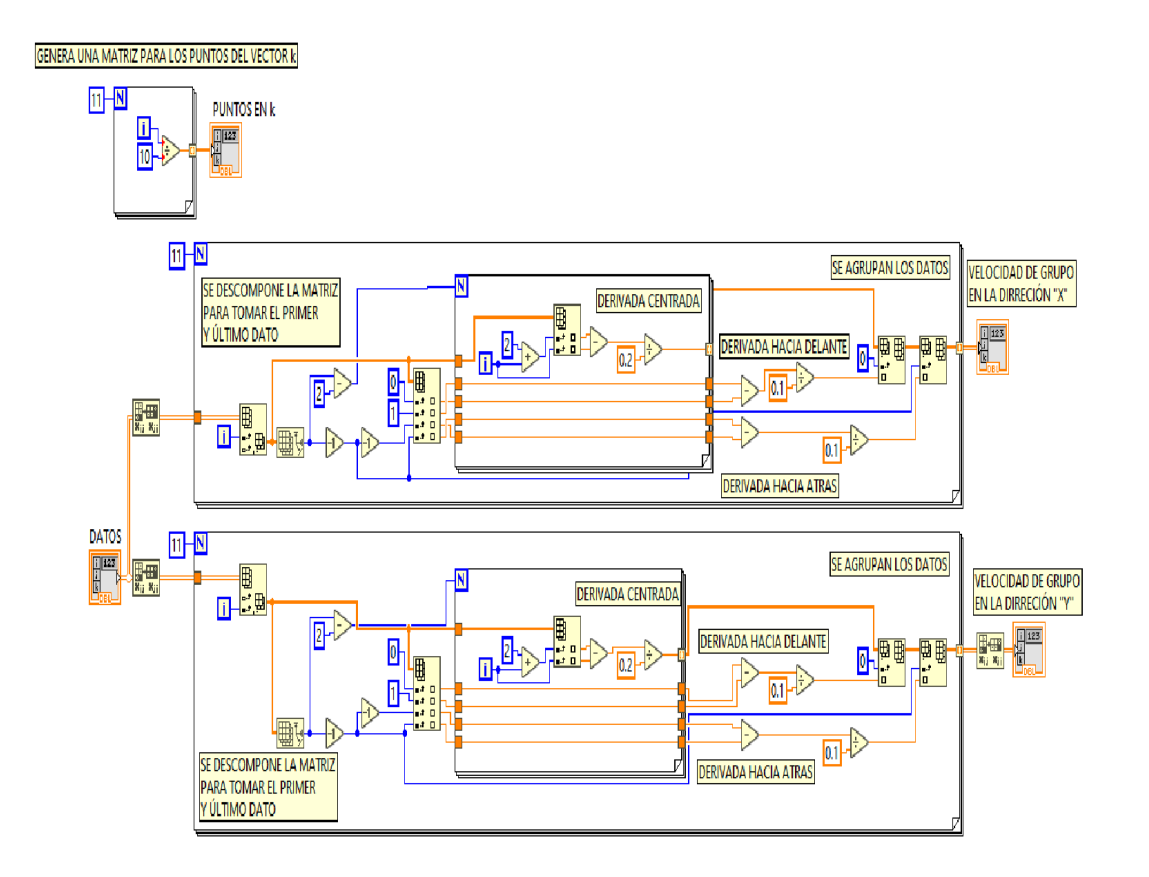

Figura B.3: SubVi de la figura B.1 inciso (b).

En el inciso (c) se generan las rutas para guardar un archivo .txt con los datos de la velocidad obtenidos y se le asigna un nombre específico. Además de mostrar en el panel frontal las velocidades máximas para cada una de las direcciones en *x* y *y*.

Por último en (d) se grafican las los valores de las velocidades obtenidas. En el eje *x* y *y* los *n* puntos del vector *k* y en el eje *z* la velocidad en *<sup>m</sup> s* . Estas gráficas se visualizan en el panel frontal. También se adiciona un gráfico extra en el cual se observan la dirección de los vectores de velocidad, este último simplemente opcional por si es de interés para el usuario.

Para finalizar el programa, se crea una propiedad en las gráficas de tal manera que se exporten en formato ".png".

El resultado final se aprecia en el panel frontal de la figura B.6. Del lado izquierdo están ubicadas las matrices de datos, velocidades por componente como también los indicadores de velocidad máxima. En la parte derecha las gráficas en tres dimensiones.

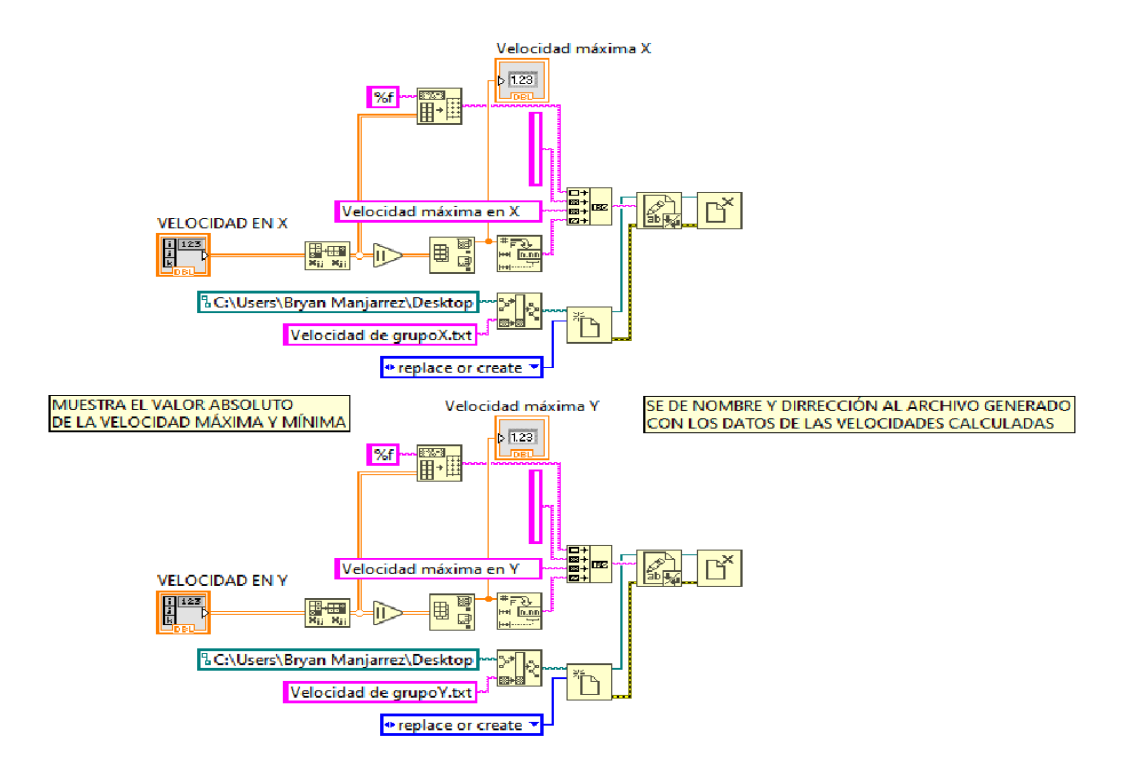

Figura B.4: SubVi de la figura B.1 inciso (c).

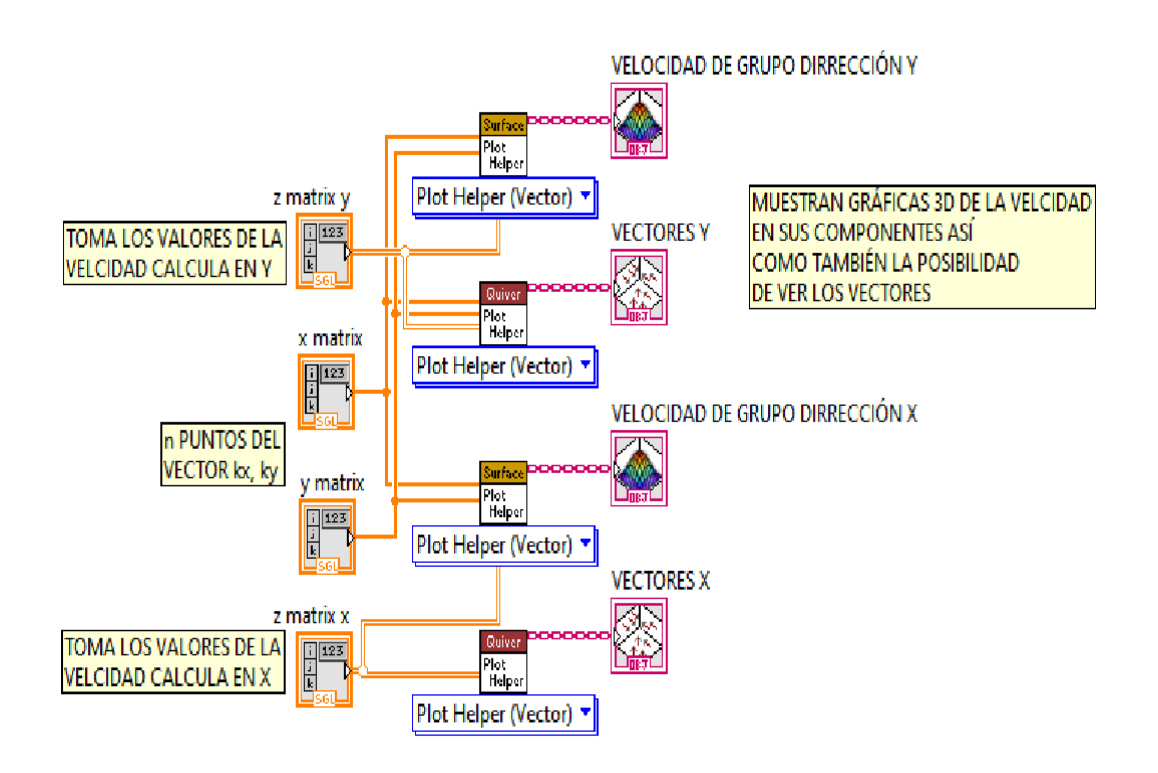

Figura B.5: SubVi de la figura B.1 inciso (d).

### *APÉNDICE B. PROGRAMACIÓN EN LABVIEW* 58

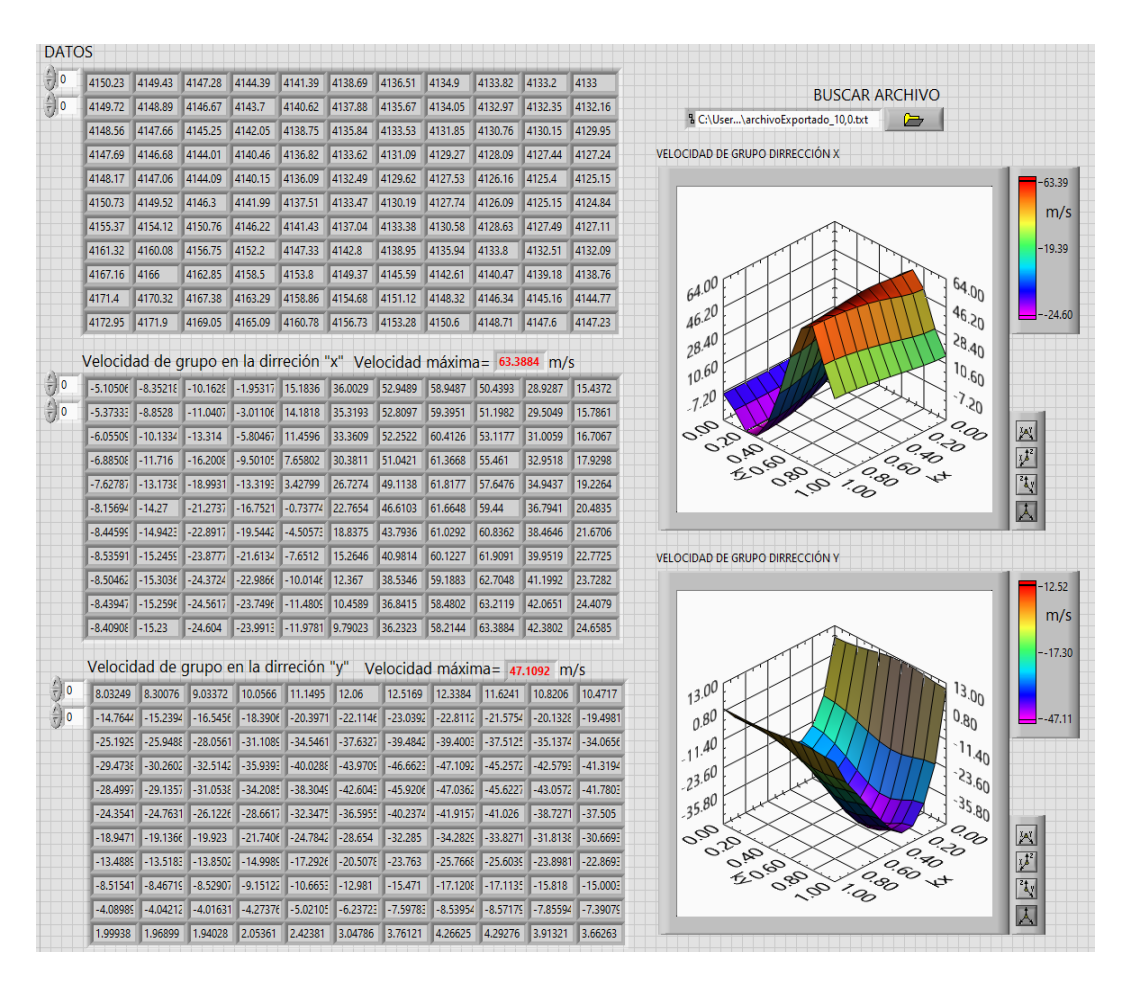

Figura B.6: Panel frontal. Derivada 2D LabView.

# **Apéndice C Memorias FIFO**

Las memorias LIFO (Last In, First Out) y FIFO (First In, First Out) por su siglas en inglés son memorias especiales cuyo nombre proviene de la forma de almacenar y extraer la información de su interior. La figura C.1 muestra la manera en que se escriben los cuadrados de colores y el orden en el que salen dichos cuadrados.

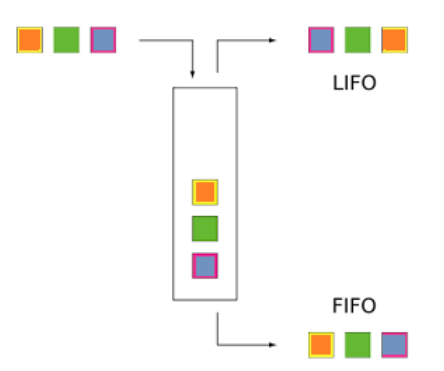

Figura C.1: Comparación entre memorias FIFO y LIFO.

Una memoria FIFO está formada por una disposición de registros de desplazamiento. El término FIFO hace referencia al funcionamiento básico de este tipo de memoria, en la que el primer bit de datos que se escribe es el primero que se lee. En la figura C.2 se ilustra una diferencia importante entre un registro de desplazamiento convencional y un registro FIFO. En un registro convencional, un bit de datos se desplaza a través del registro sólo cuando se introducen nuevos datos; en un registro FIFO, un bit de datos atraviesa el registro hasta situarse en la posición de bit más a la derecha que esté vacía. Estas memorias hoy en día son muy comerciales y bastantes fáciles de adquirir según las necesidades del consumidor. Las memorias de este tipo se suelen utilizar en aplicaciones de búfer entre dispositivos que funcionan a velocidades diferentes. Se utilizan para aumentar el ancho de banda y evitar la pérdida de datos durante las comunicaciones de alta velocidad.

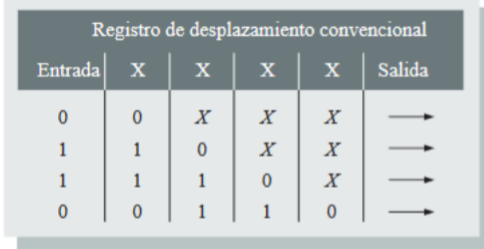

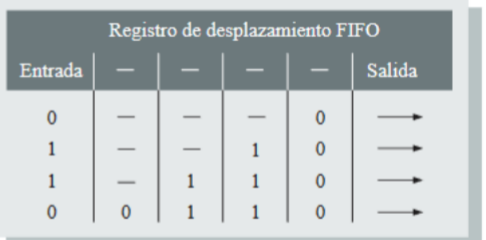

 $X =$  bits de datos desconocidos

En un registro de desplazamiento convencional, los datos permanecen a la izquierda hasta que son desplazados por medio de datos adicionales.  $=$   $p$ osiciones vacías

En un registro de desplazamiento FIFO, los datos "van cayendo" hacia la de

### Figura C.2: Comparación del funcionamiento de un registro convencional y uno FIFO, tomado de la referencia [57].

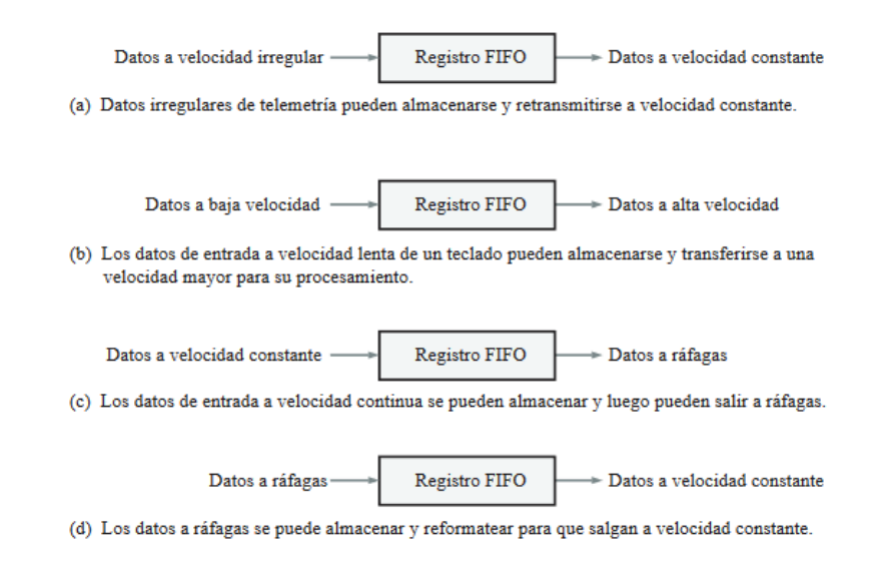

Figura C.3: Ejemplos de registro FIFO para aplicaciones de control de la velocidad de transmisión de datos, tomado de la referencia [57].

Por lo que la aplicación más importante del registro FIFO es el caso en que dos sistemas con velocidades diferentes tienen que comunicarse. Los datos pueden entrar en un registro FIFO a una velocidad y salir a otra velocidad distinta. La figura **??** muestra cómo debe emplearse un registro FIFO en estas situaciones. También se les ha encontrado utilidad en situaciones en donde los datos se deben almacenar temporalmente para su posterior procesamiento, en aplicaciones de alto rendimiento, como redes, estaciones base inalámbricas, gráficos, procesamiento de imágenes médicas, adquisición de datos y automatización industrial.

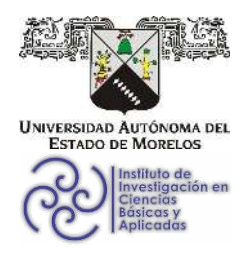

INSTITUTO DE INVESTIGACIÓN EN CIENCIAS BÁSICAS Y APLICADAS

Jefatura de Posgrado en Ingeniería y Ciencias Aplicadas

 $\bigcirc$ **SOCIICAP** 抽样 **OHERE** 

Cuernavaca, Morelos, 14 de noviembre de 2023.

### DR. JUAN CARLOS GARCÍA CASTREJÓN **COORDINADOR DEL POSGRADO** EN INGENIERÍA Y CIENCIAS APLICADAS **PRESENTE**

Atendiendo a la solicitud para emitir DICTAMEN sobre la revisión de la TESIS titulada: TRANSPORTE DE ONDAS EN METAMATERIALES ELÁSTICOS, que presenta el alumno BRYAN MANJARREZ MONTAÑEZ, para obtener el título de MAESTRÍA EN INGENIERÍA Y CIENCIAS APLICADAS.

Nos permitimos informarle que nuestro voto es APROBATORIO.

Atentamente Por una humanidad culta Una universidad de excelencia

**DR. VOLODYMYR GRIMALSKY** 

**DR. OUTMANE OUBRAM** 

DRA. MARÍA GABRIELA BÁEZ JUÁREZ

**DR. RAFAEL ALBERTO MÉNDEZ SÁNCHEZ** 

**DR. LUIS MANUEL GAGGERO SAGER** 

Se adiciona efirma UAEM

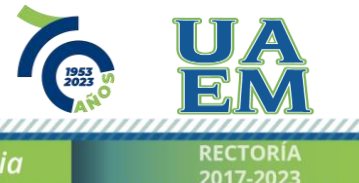

Av. Universidad 1001 Col. Chamilpa, Cuernavaca Morelos, México, 62209 Tel. (777) 329 70 00, ext. 6208 / raquel.sotelo@uaem.mx

<u> KANANAN MANANAN MANANAN MANAN</u>

Una universidad de excelencia

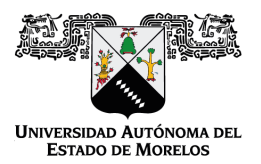

Se expide el presente documento firmado electrónicamente de conformidad con el ACUERDO GENERAL PARA LA CONTINUIDAD DEL FUNCIONAMIENTO DE LA UNIVERSIDAD AUTÓNOMA DEL ESTADO DE MORELOS DURANTE LA EMERGENCIA SANITARIA PROVOCADA POR EL VIRUS SARS-COV2 (COVID-19) emitido el 27 de abril del 2020.

El presente documento cuenta con la firma electrónica UAEM del funcionario universitario competente, amparada por un certificado vigente a la fecha de su elaboración y es válido de conformidad con los LINEAMIENTOS EN MATERIA DE FIRMA ELECTRÓNICA PARA LA UNIVERSIDAD AUTÓNOMA DE ESTADO DE MORELOS emitidos el 13 de noviembre del 2019 mediante circular No. 32.

### Sello electrónico

### **OUTMANE OUBRAM | Fecha:2023-11-15 10:07:03 | Firmante**

ZzQzWEiRT978C9jn+RksRyuxe/xrxCOZMshL6ikZwS+ESFxg8MIot7lVWYLqwvSRvLKWbEzLLtRjz2ktXA4W04RKHgv9BWiU38GVRe4rMDkqz+BfnnRuarCw3EH1sEl8/APdYXn kDFCJ9aIZ8GIg0q8C04Ws8nQ0CSQHa6QkSBvpjjkqaZV2M1LBduQ2+Fnit7621j8suhCfCD/3Iif5eTyqPeR8ARZAgCvXg6uEJIvzrDhGK7jvciVJP0bUfI2HpQrCXWQrKXbXpuv+LG VJ5xIHtdd2iv7LGA5I0dyPfeSgbDfxTQ66ClDQBKECA2d4mWvAnJ7nXnwTlUt092/a9Q==

### **VOLODYMYR GRIMALSKY | Fecha:2023-11-15 10:19:46 | Firmante**

gfqS5Fq5ctGThGxlqsULZoXHSQDYk4gx2PiABk44UAO/MRiaEn5Khw9xPF4rS5URZtddKNqSSMVJR8deGPaoEMDjbOUhYaIS9TY47nOWKYODgoWyhqRVbyvF3gEqGhpswM rIb/gkwZYdfMAiWG5jicYgDAqhnZg5saGABaoV4Z8BdxJd0nqAwdGwem4TSLqYVqdxH6bsEVggaPdmLdBaOd/eSaatBHqHEXJyVajxFTWmriGbzckU/zpF+XGsYq26g2vR+WaQ Ffqhj5KFIjcHAfptlaaIDuGiQcWNsZIMhP3KAfWs/lcPb9y4B9hX6FaxtFbuu6jZ7wn0SOX5ej9DOw==

#### **RAFAEL ALBERTO MÉNDEZ SÁNCHEZ | Fecha:2023-11-15 11:56:44 | Firmante**

qtgm/dy0eDdjUBtcs3RAjCvSnKsTLFh9gaXE6FGGfOsCRXvFfzmQQNSuOtUG6NfqwWEYBcYabdOatyJ6+Q0R00Vq6xDXaJzJDlVoM+QQ3B0X7Aq0cIWFaFUd0V/js8uvV1oMx scsRB6qUsH7SBPn2vBt9NH+5v+RGypap8rNPciyEPiShkx5krJmfqXhlngRCdC6UpfX5Yl+wYq2kTzzbKTtiiwbdWZmZCOy/8/lpwBrLIqbsSq9JzU00XNkDKmYhthDQk0A6D5eehg OsLp28dlR4IKPVHOBERziyRHd1qllOOHwyW+3mXT6oE/fMyMIbbYsXdYNAeKApRnbpeqdXw==

#### **LUIS MANUEL GAGGERO SAGER | Fecha:2023-11-15 12:31:00 | Firmante**

rWxmX+UuDeOGRSr16goD37xlkFiaIRMaj3sODoQh8FfpAExZbsCHJPQZVK8TIUnF0zOzQNO8w7NG/kF/MPoqdKfnzH+VN3usQOxDp1nT4M8fmOQRu2h8B5luE3WwtswWfCrs 7wlm/sc1eIJi1yTCfLWPqxfZVIGsAXJDyICbEIbslyrCUjMVESV+CCOCWlm6m4vKqVgREzhu35mq8Hl9eSIW8xs9L5VXPgMd1HU3eBqZVaTiQqTaJgQgctl/jyiBFP31Vt/7+QkGHw zGC+Xhbrfgq4WHyLDevMHVySA2pBHSYyxtX1A8YEC6yYOAOYhknC7l143DayoUmFVCS1dQTg==

### **MARÍA GABRIELA BÁEZ JUÁREZ | Fecha:2023-11-15 22:42:48 | Firmante**

fEIkuJoQqgwv4YfkSYUhtamU2+yL21lqStuSBWB06cVWqnxett6NK8Nj31A2AaIwaVgv36Eyx1L45V+5v6U6cjsSyzyrVdtUz05HbSIjs+nwv7i5ueXDkq0LWY450I1QipBDqcxoOhc9 QeLyY4cDDxAUkgjoZnUCyDvAyqkA7Cu6E+IHbU/OTtKJE0EloRrPumO1TSnWxY5EFrHxRuG2qU7pdGssMCHS8qarEU3ioVblwYDT8ZbzFPH+eqTBqMXm9xRbOaCH2NI4T3e 5j+MpTjuOQb1tGNYIMIe7+OY16bE2761uV5gXH0/54Nh+s8+aowA3ABpGlJv+sYXqVVNwMg==

### **Puede verificar la autenticidad del documento en la siguiente dirección electrónica o escaneando el código QR ingresando la siguiente clave:**

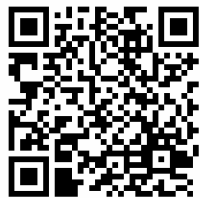

**9KhfRxJp8**

<https://efirma.uaem.mx/noRepudio/31l5r34swcS356vplnimntZ8nDHCTuFJ>

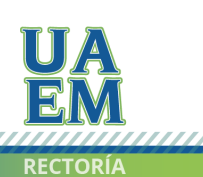

Una universidad de excelencia